## List of Chromium Command Line Switches

## https://peter.sh/experiments/chromium-command-line-switches/

There are lots of command lines which can be used with the Google Chrome browser. Some change behavior of features, others are for debugging or experimenting. This page lists the available switches including their conditions and descriptions. Last automated update occurred on **2018-11-02**.

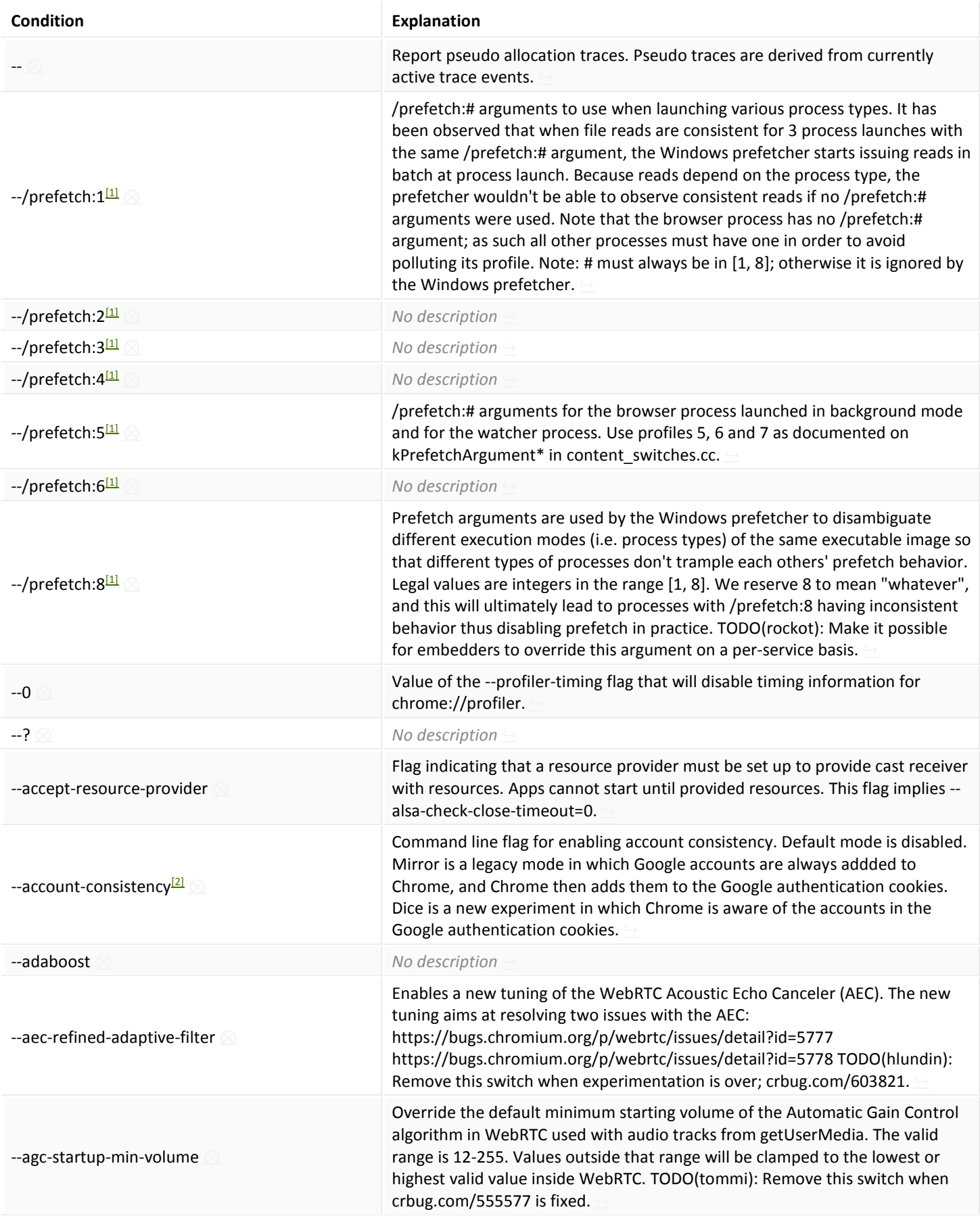

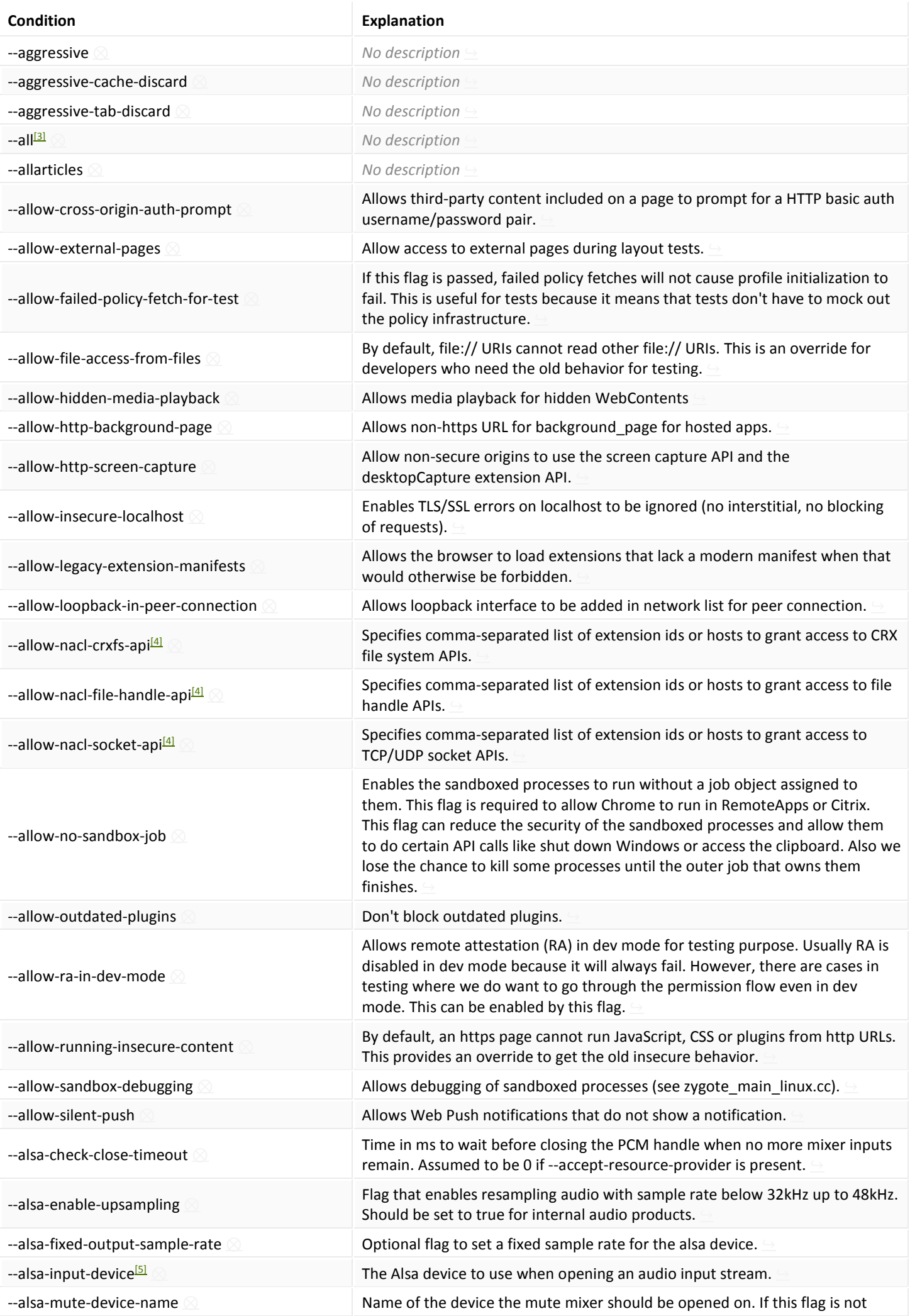

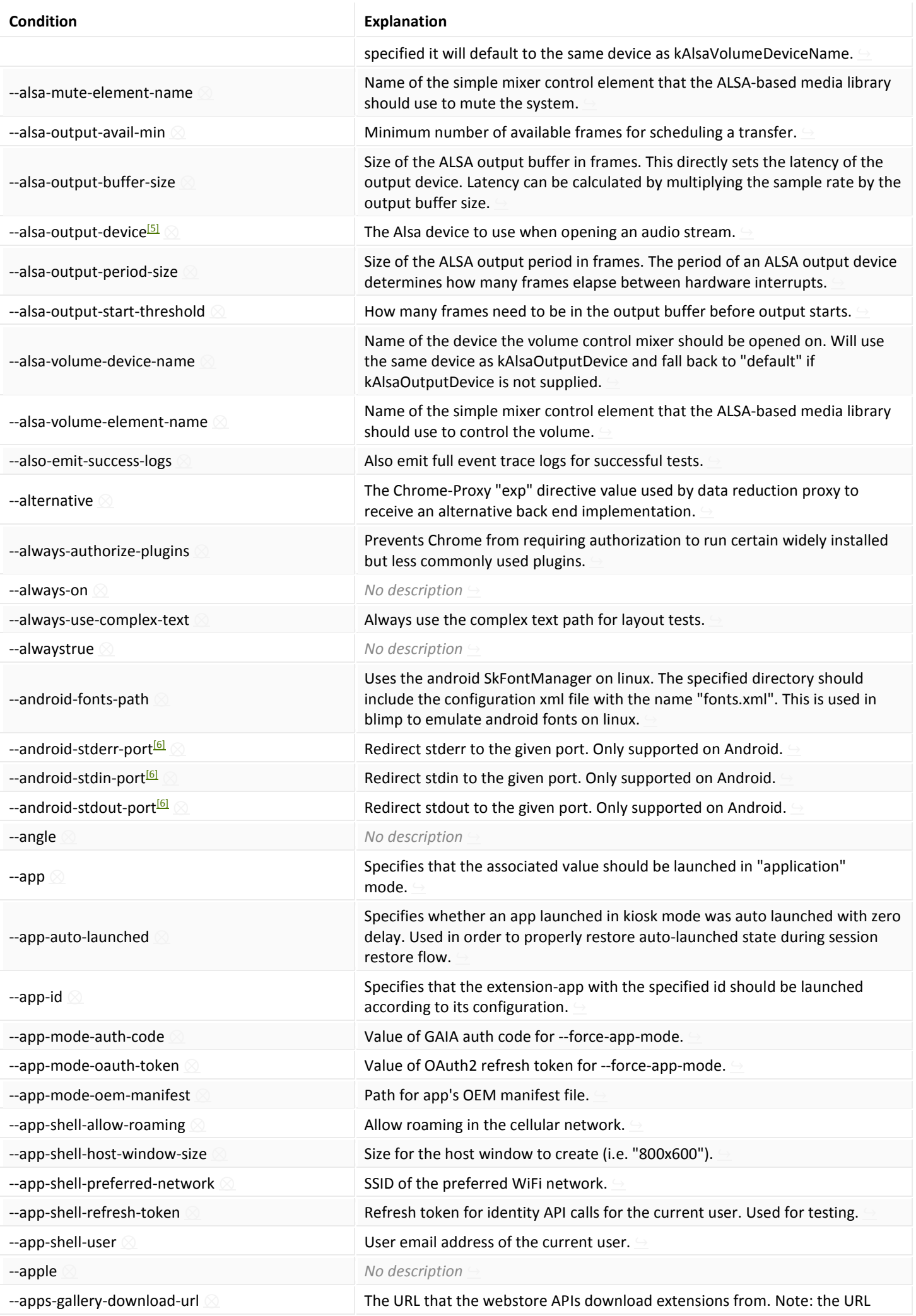

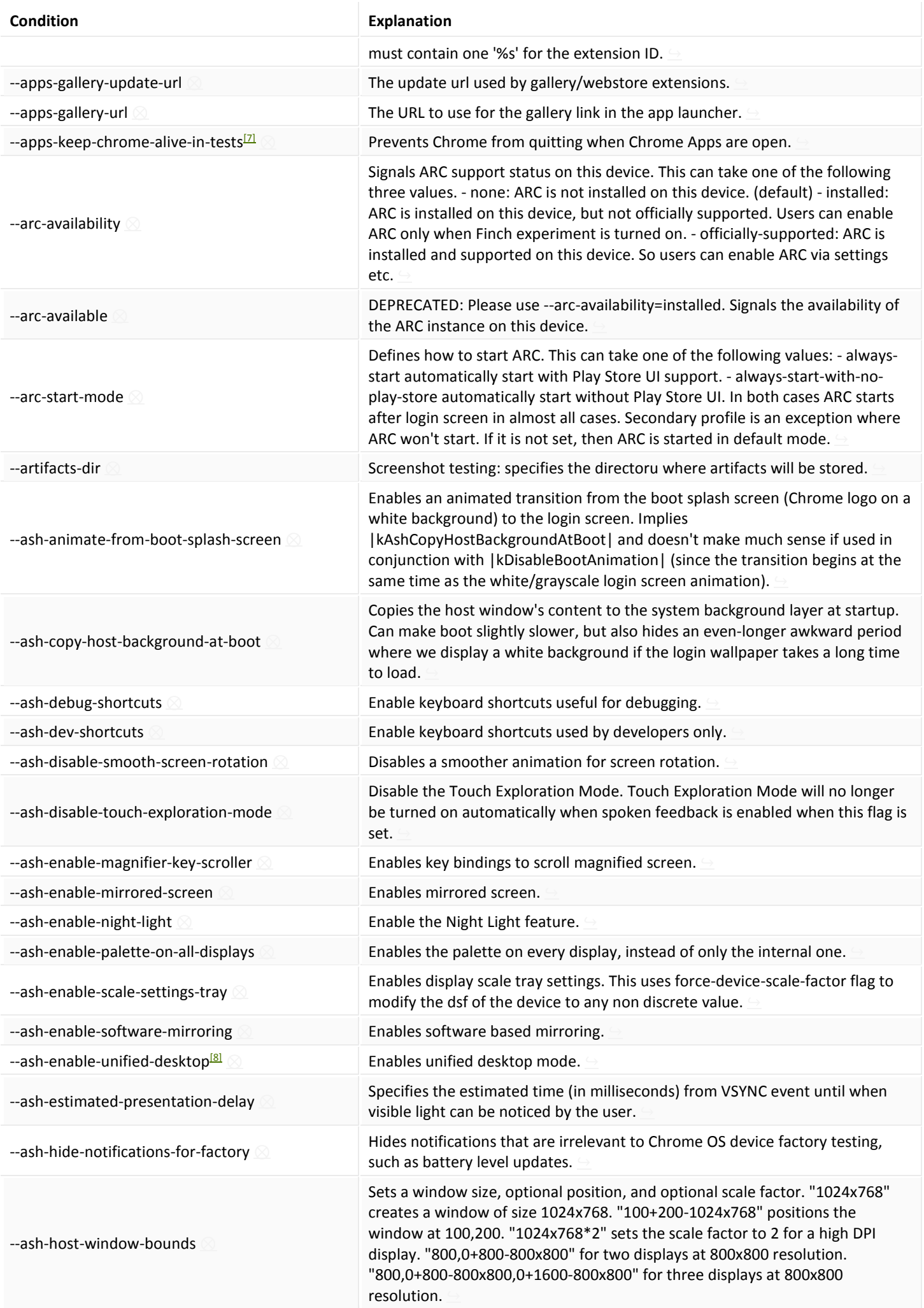

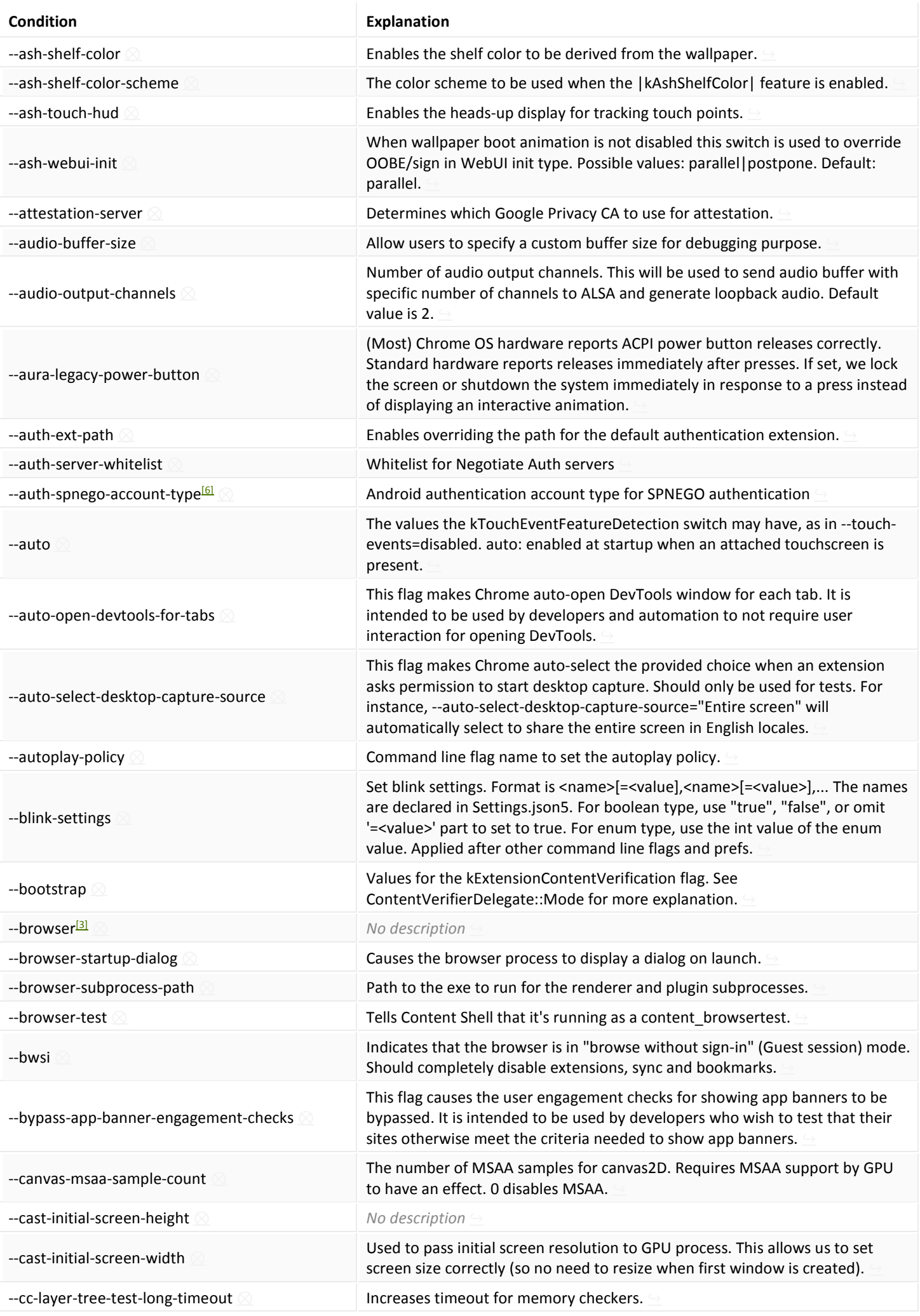

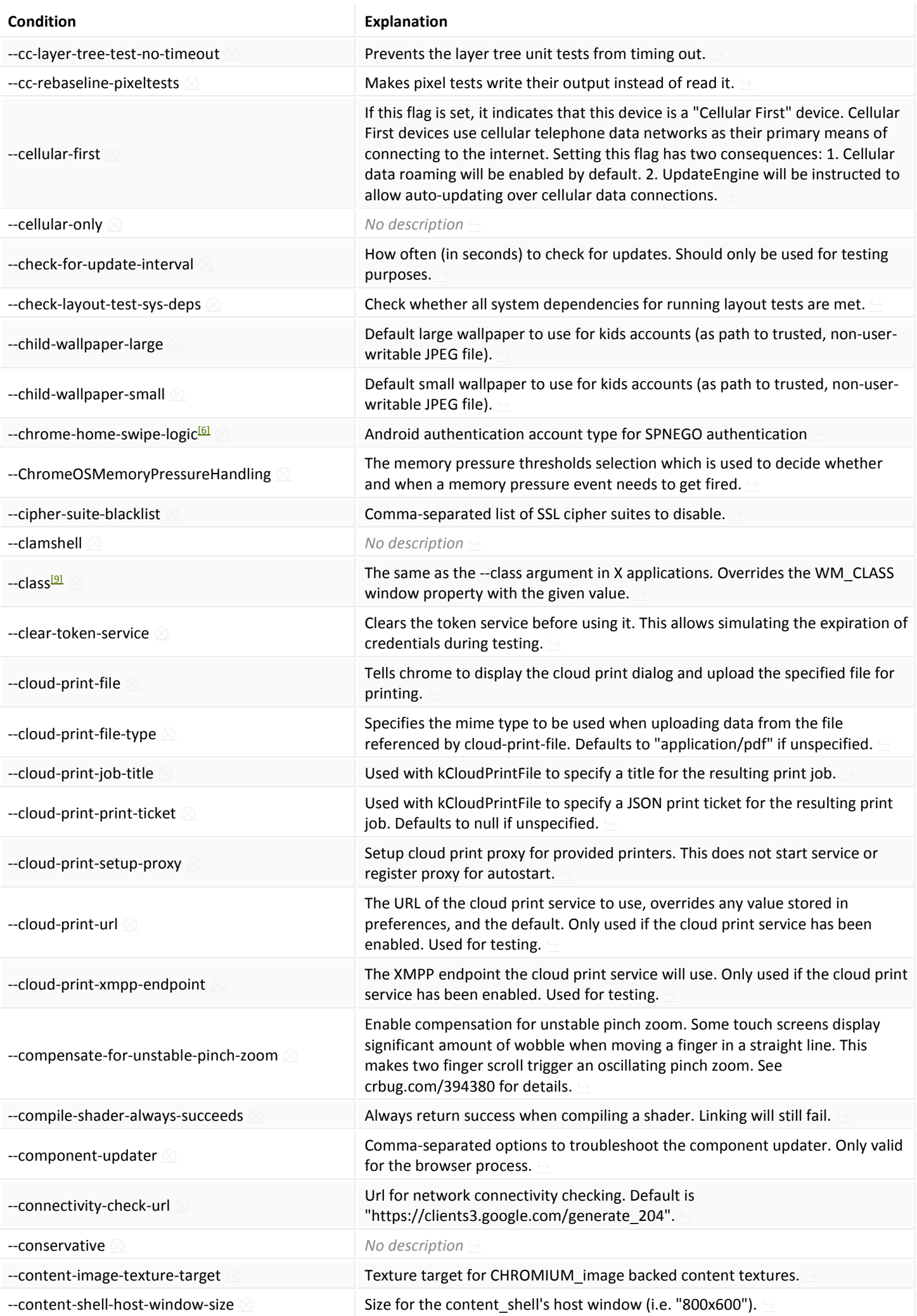

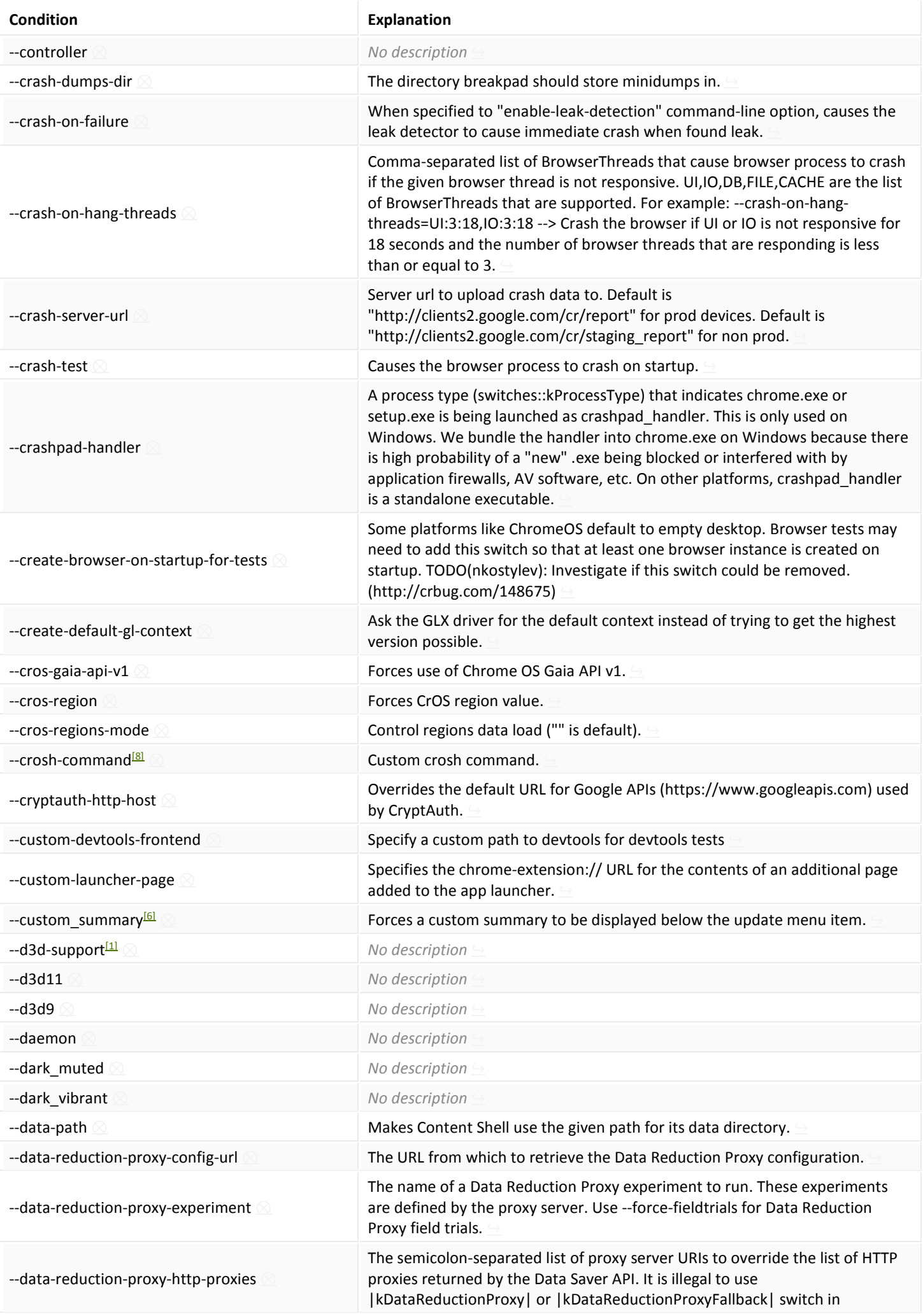

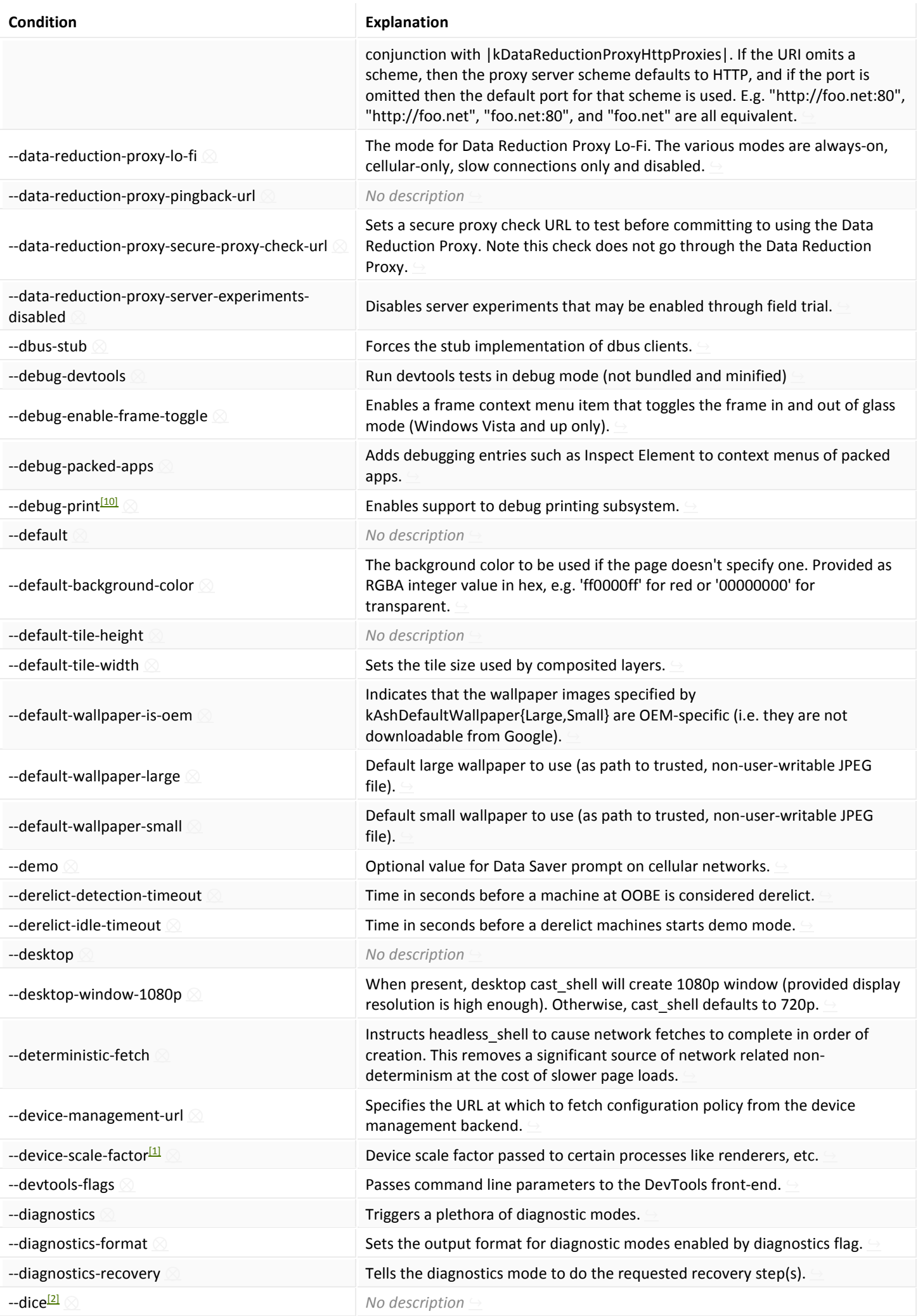

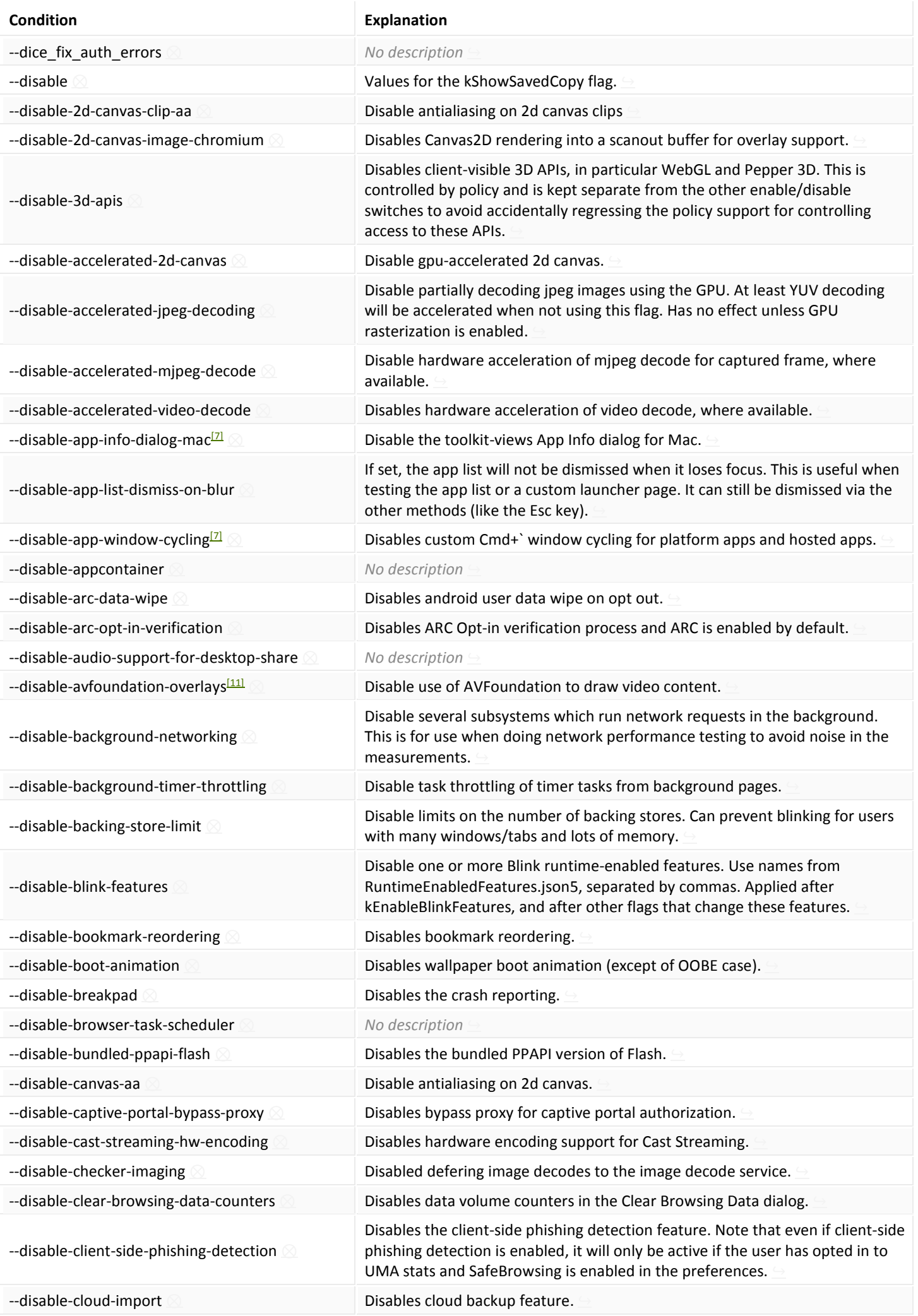

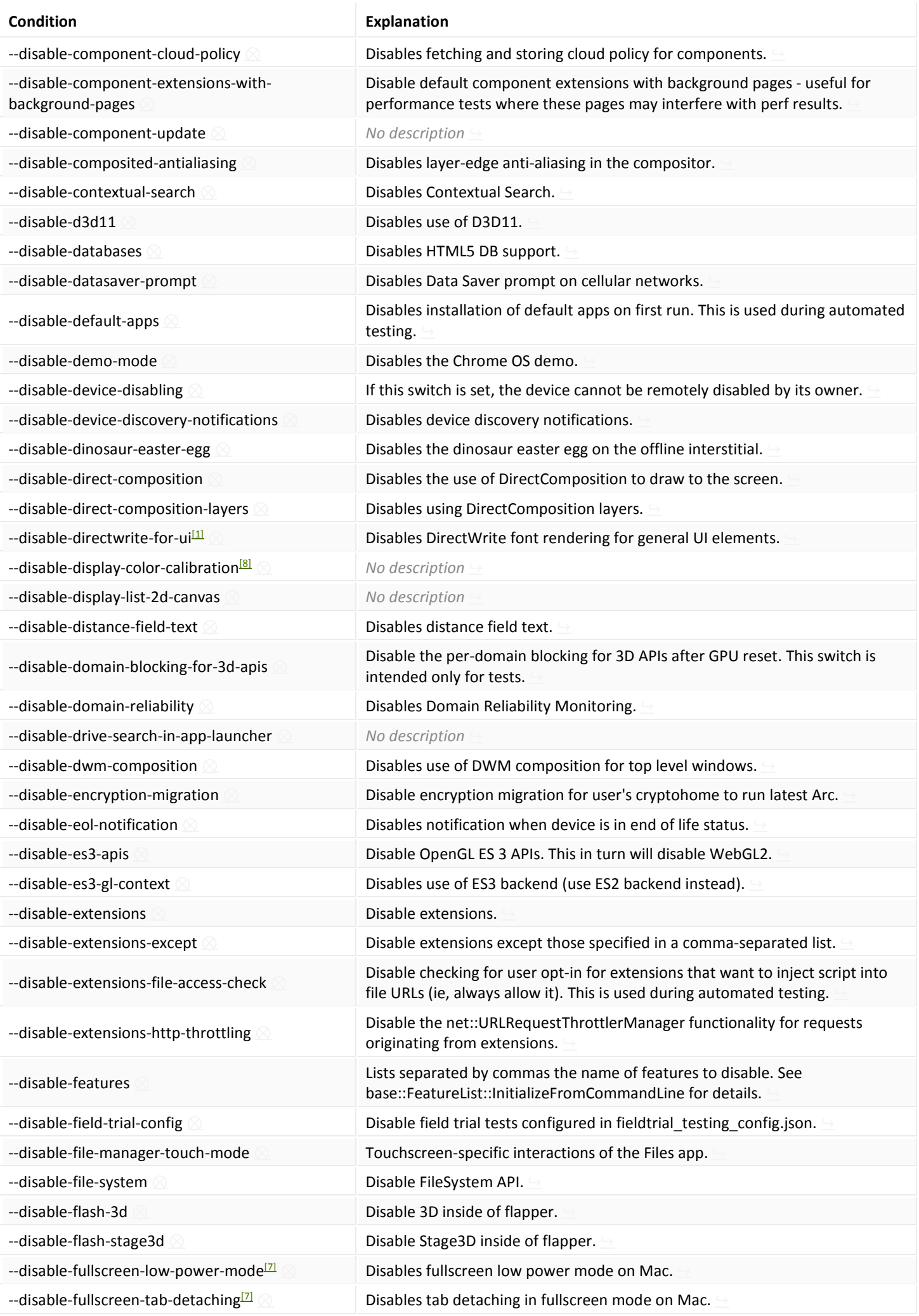

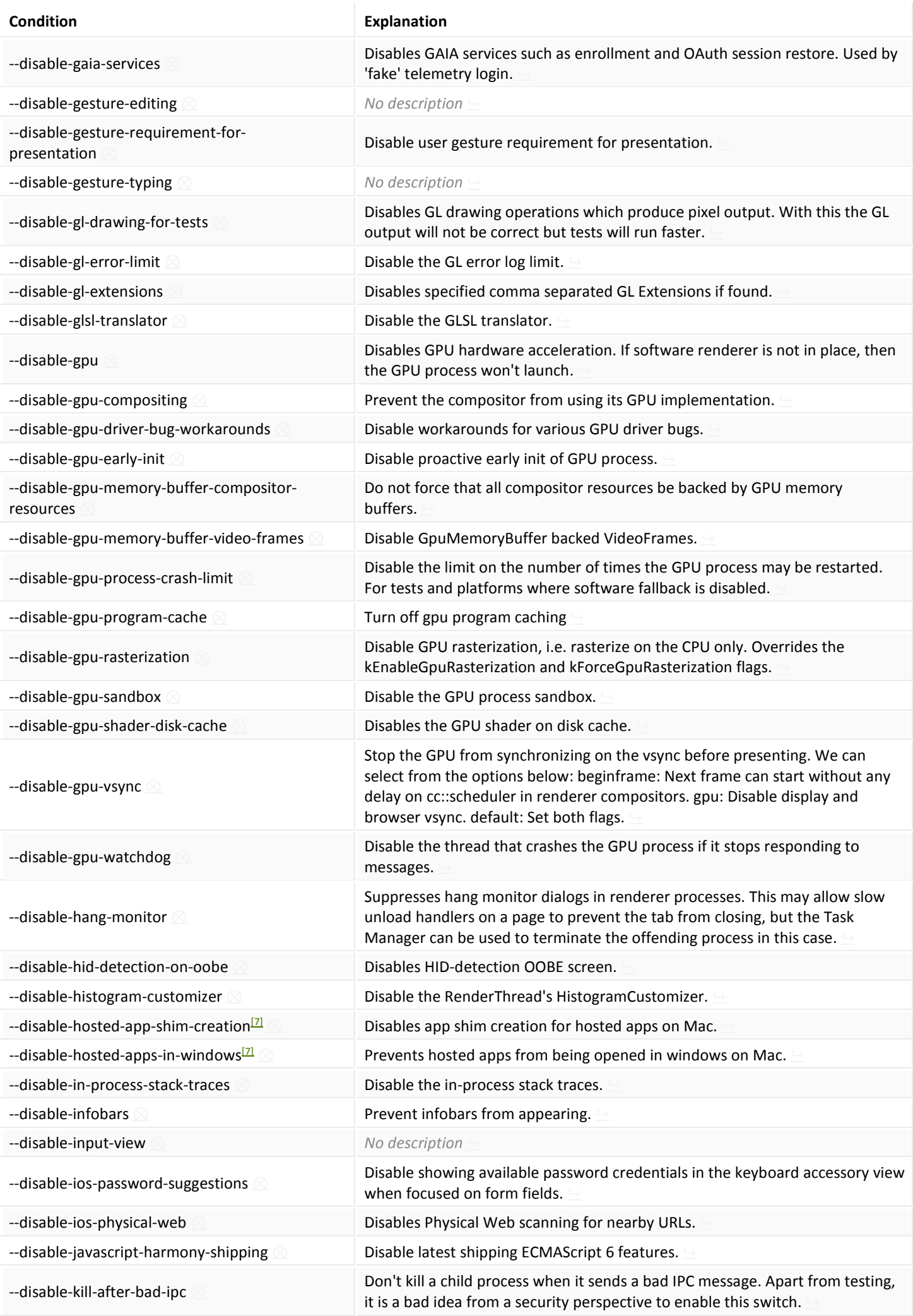

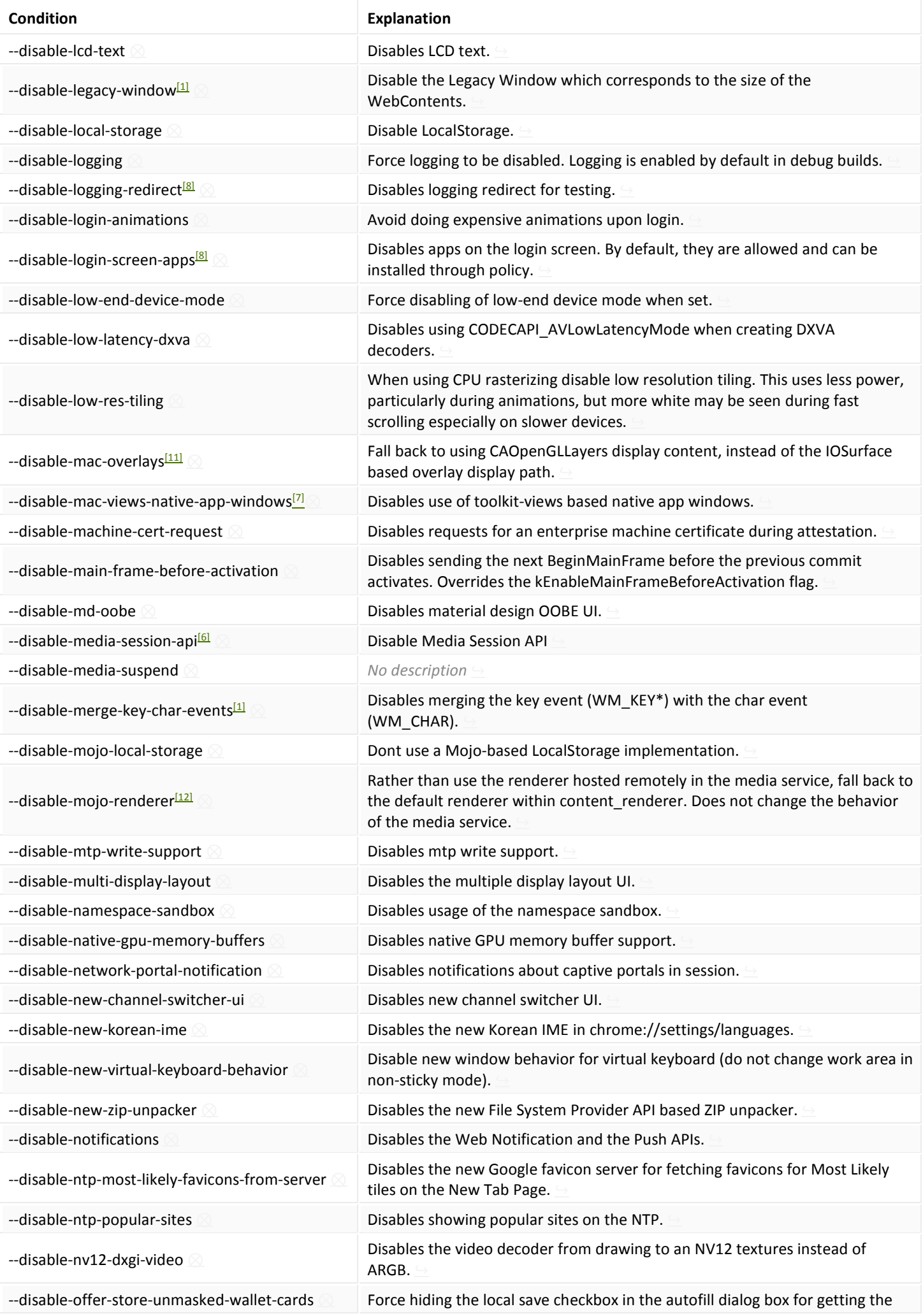

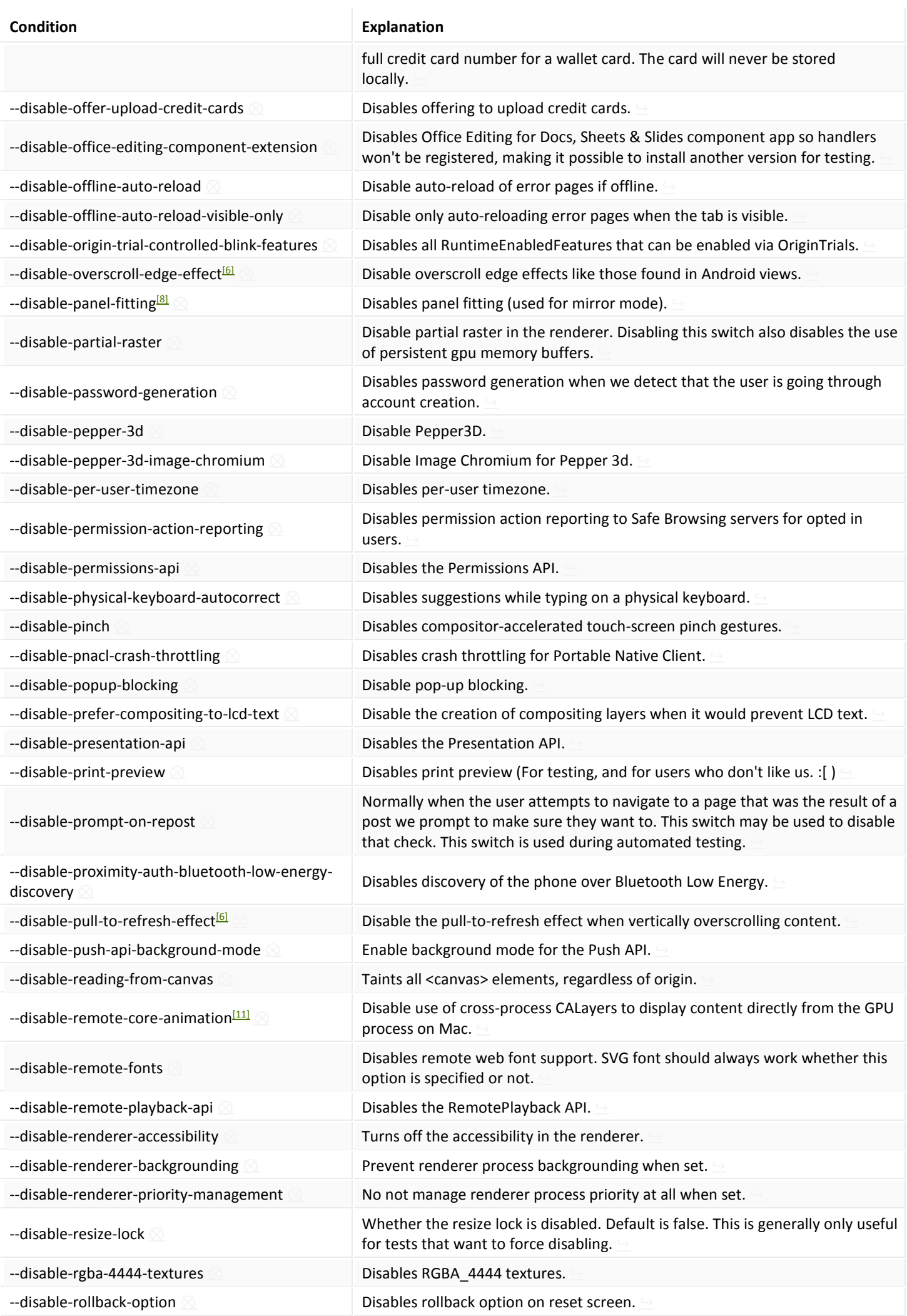

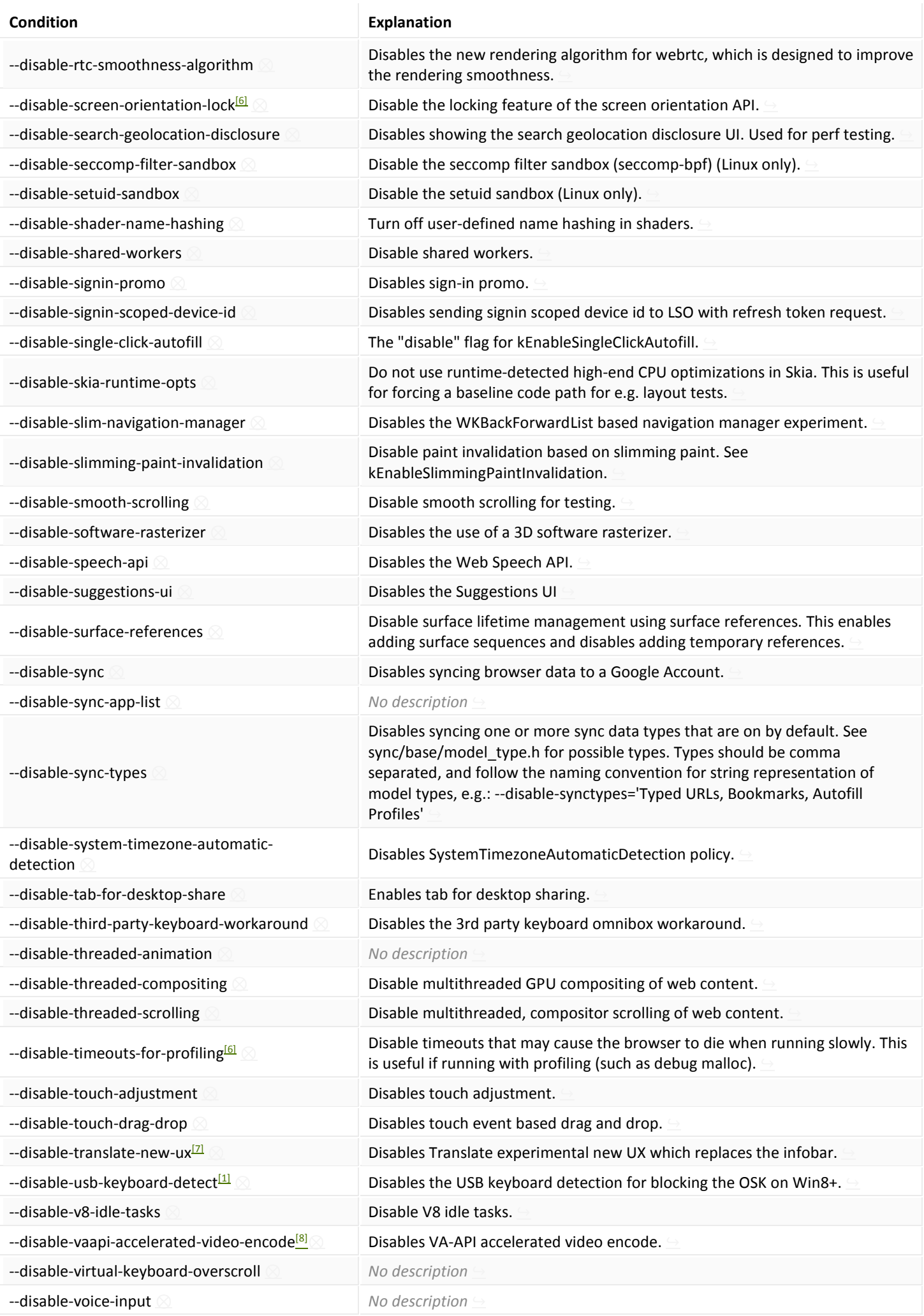

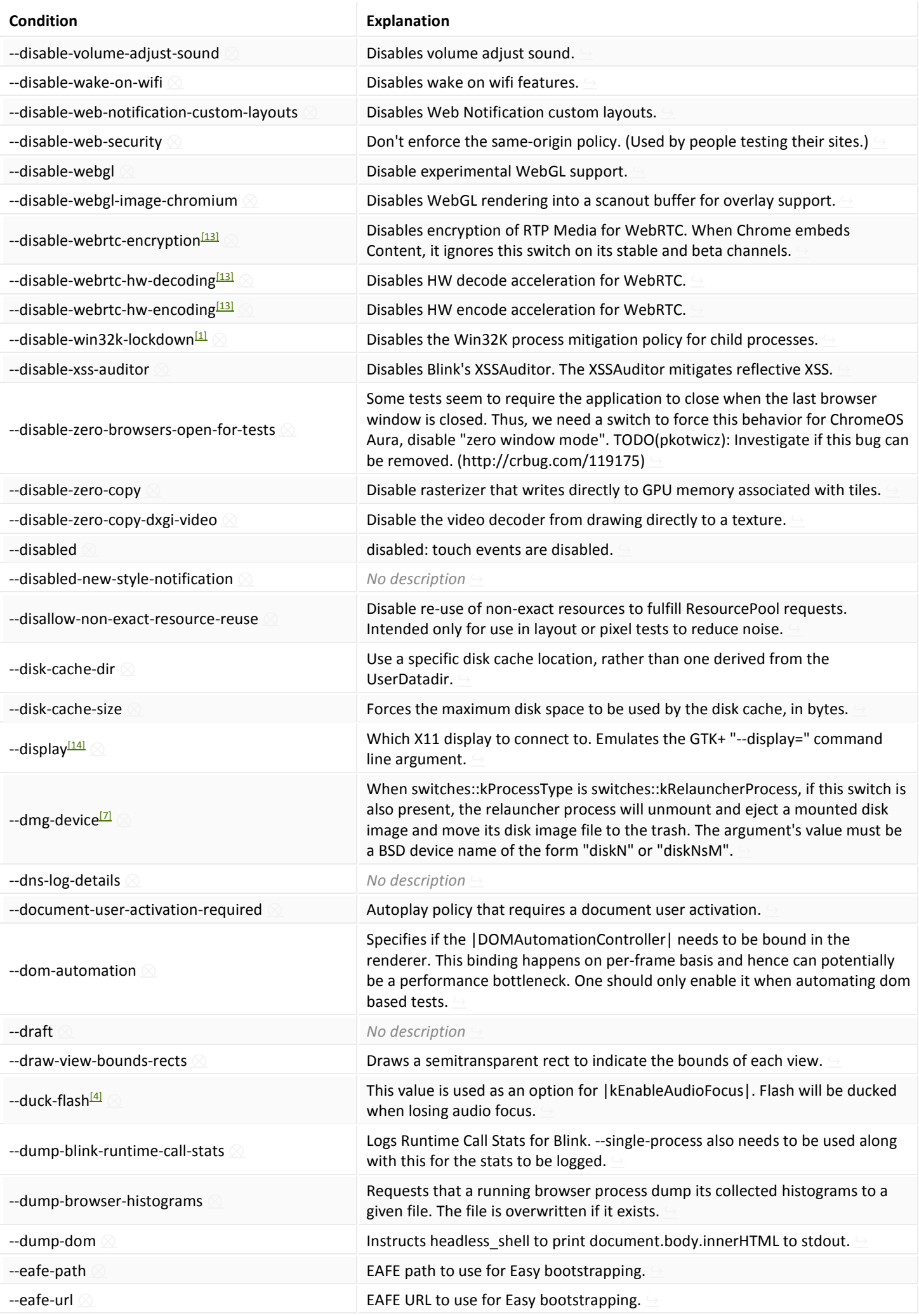

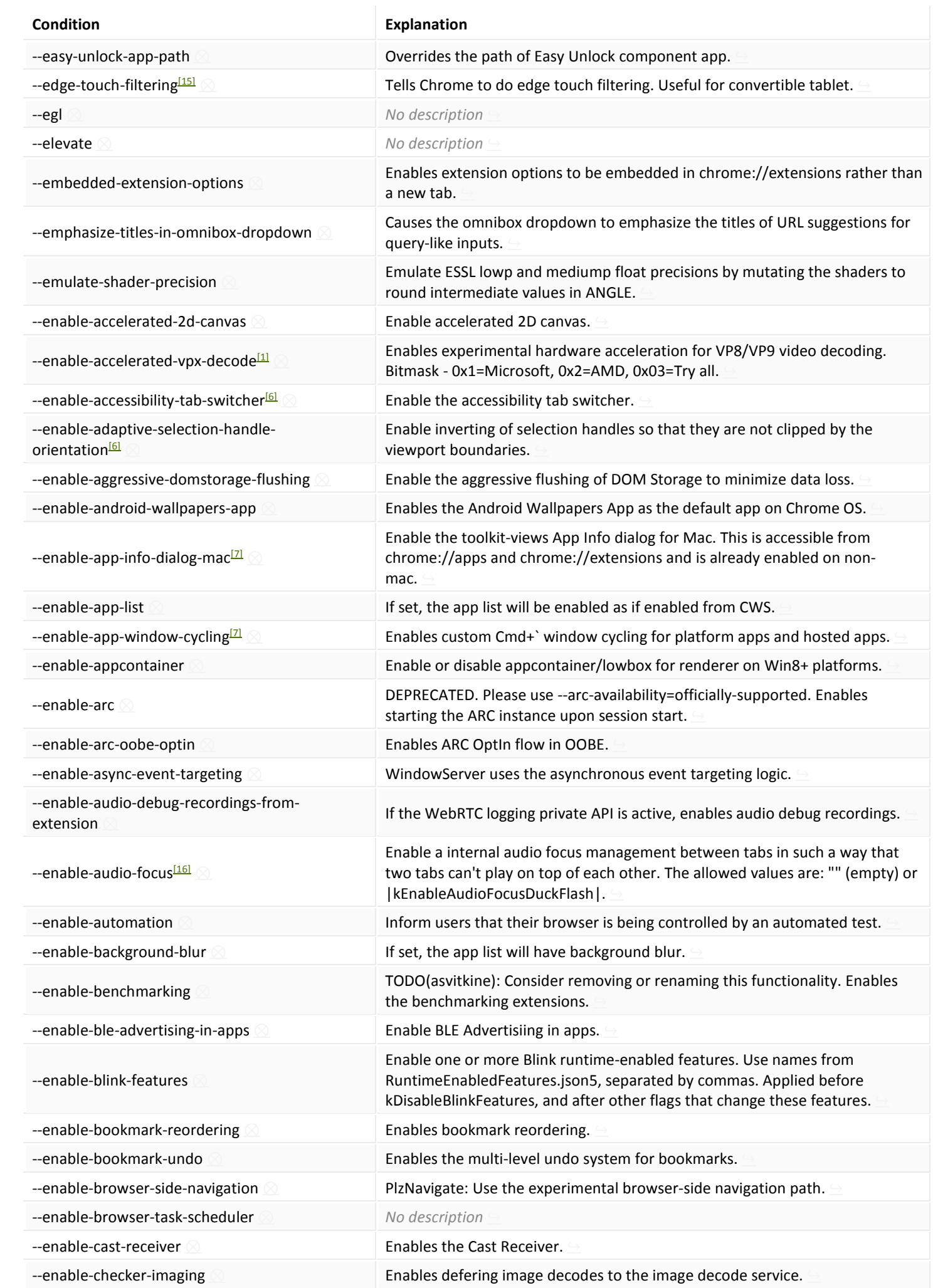

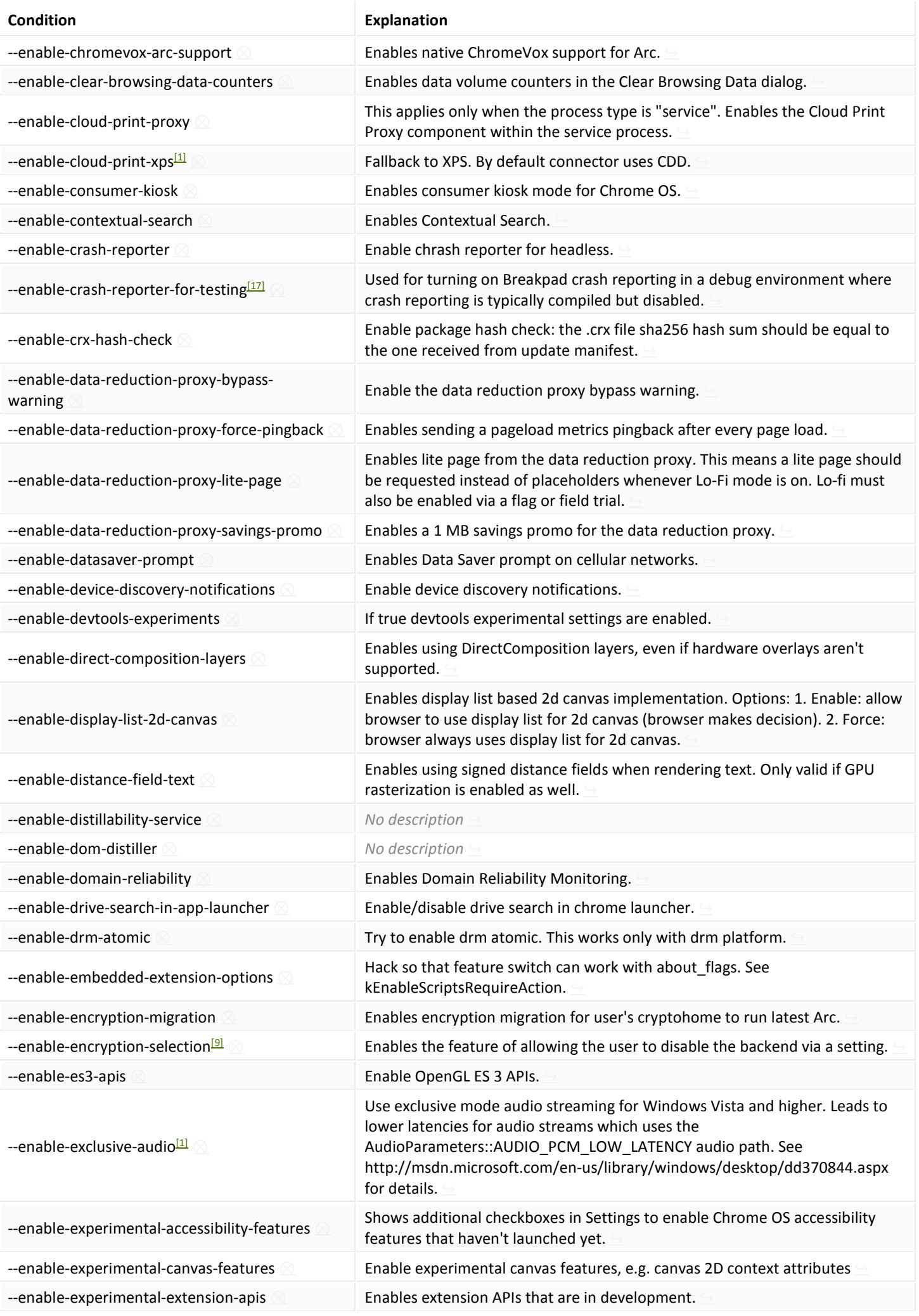

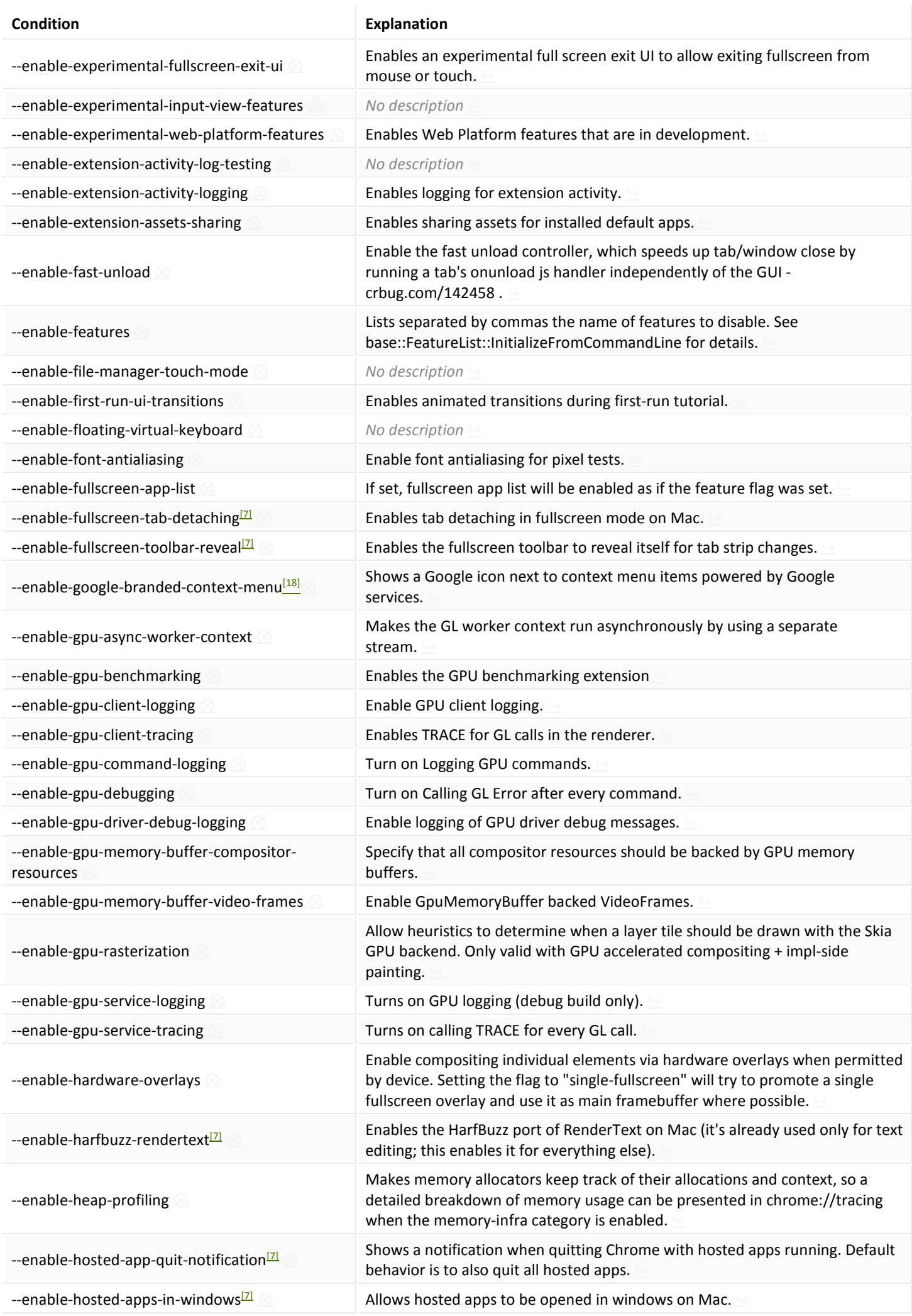

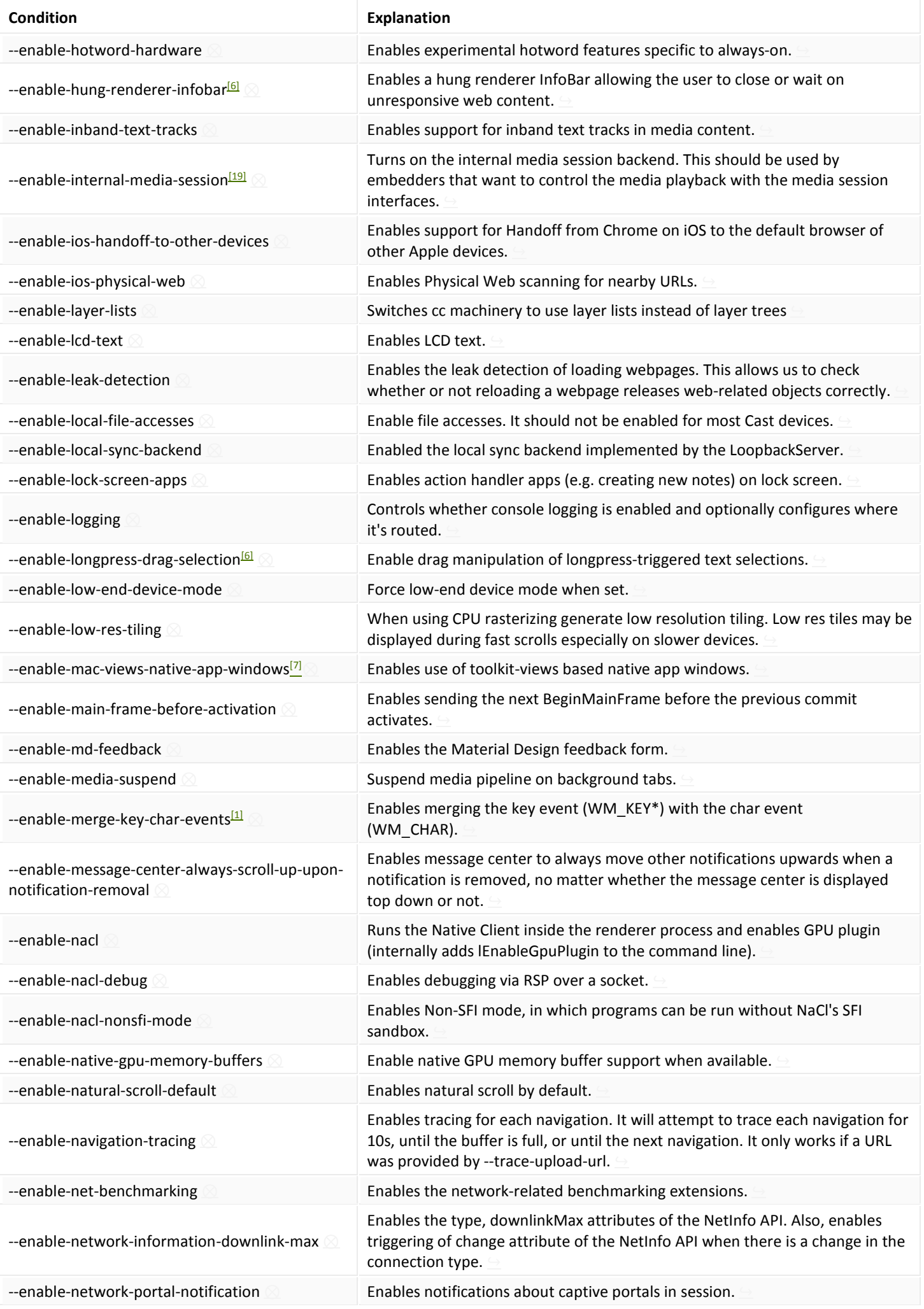

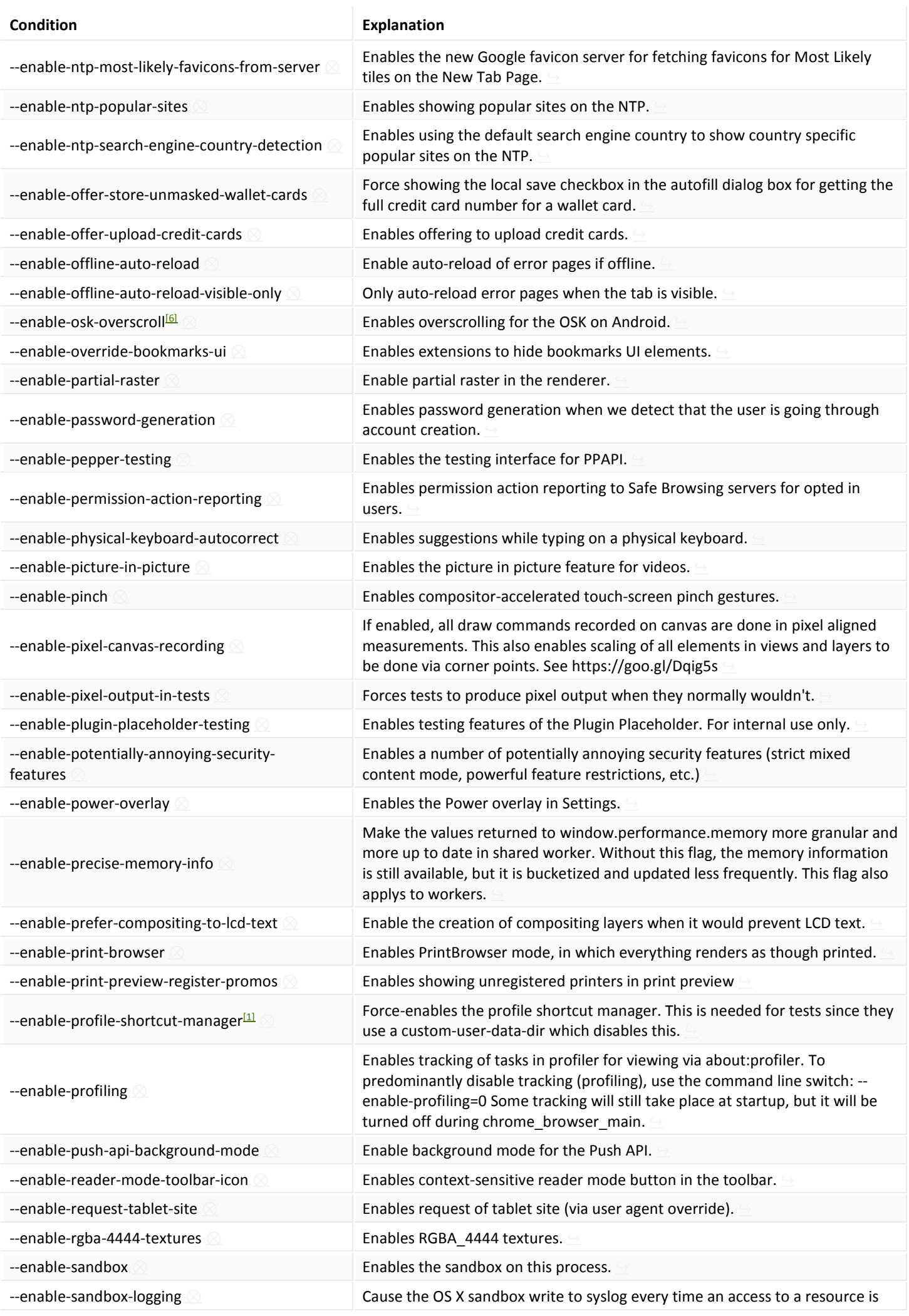

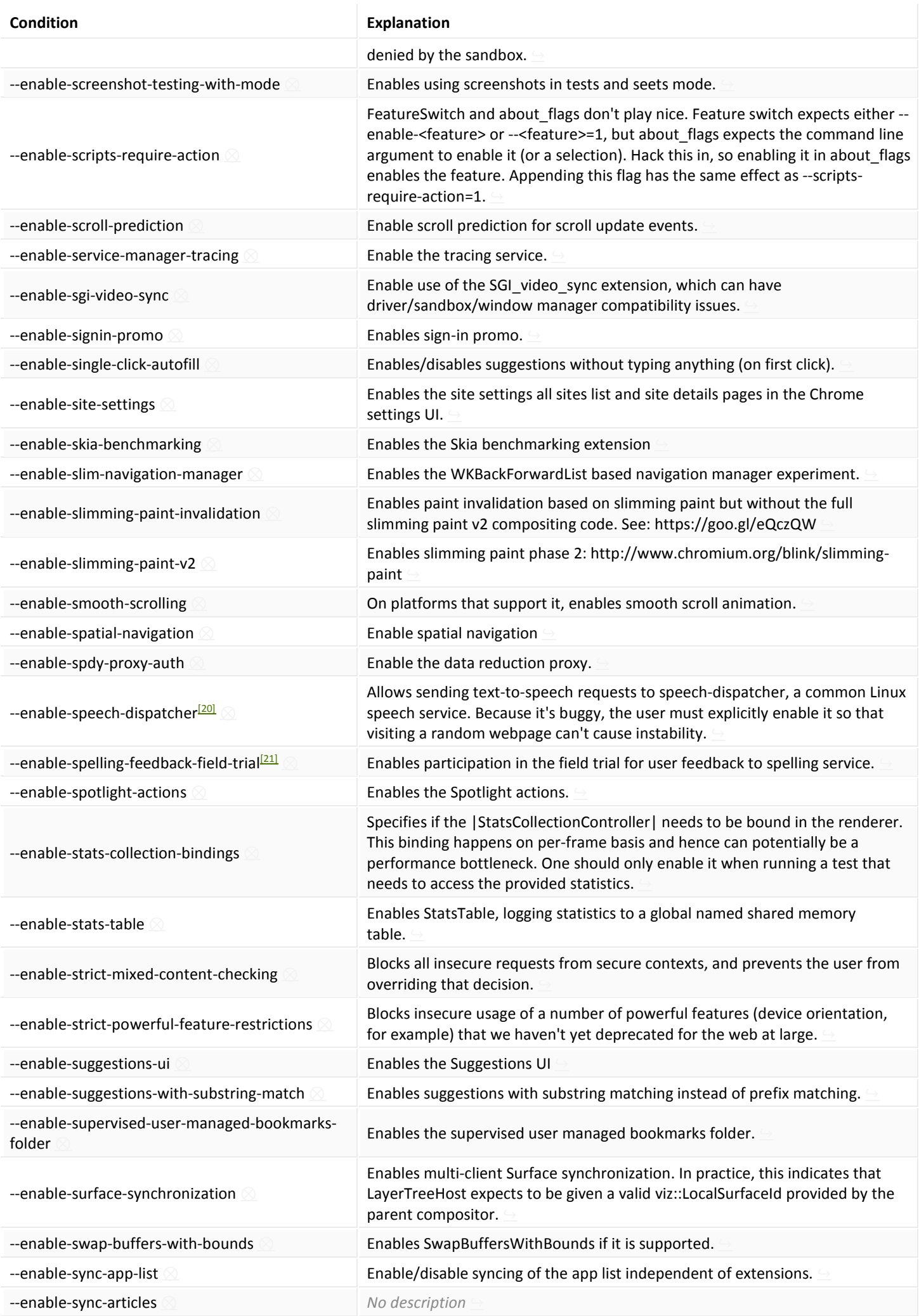

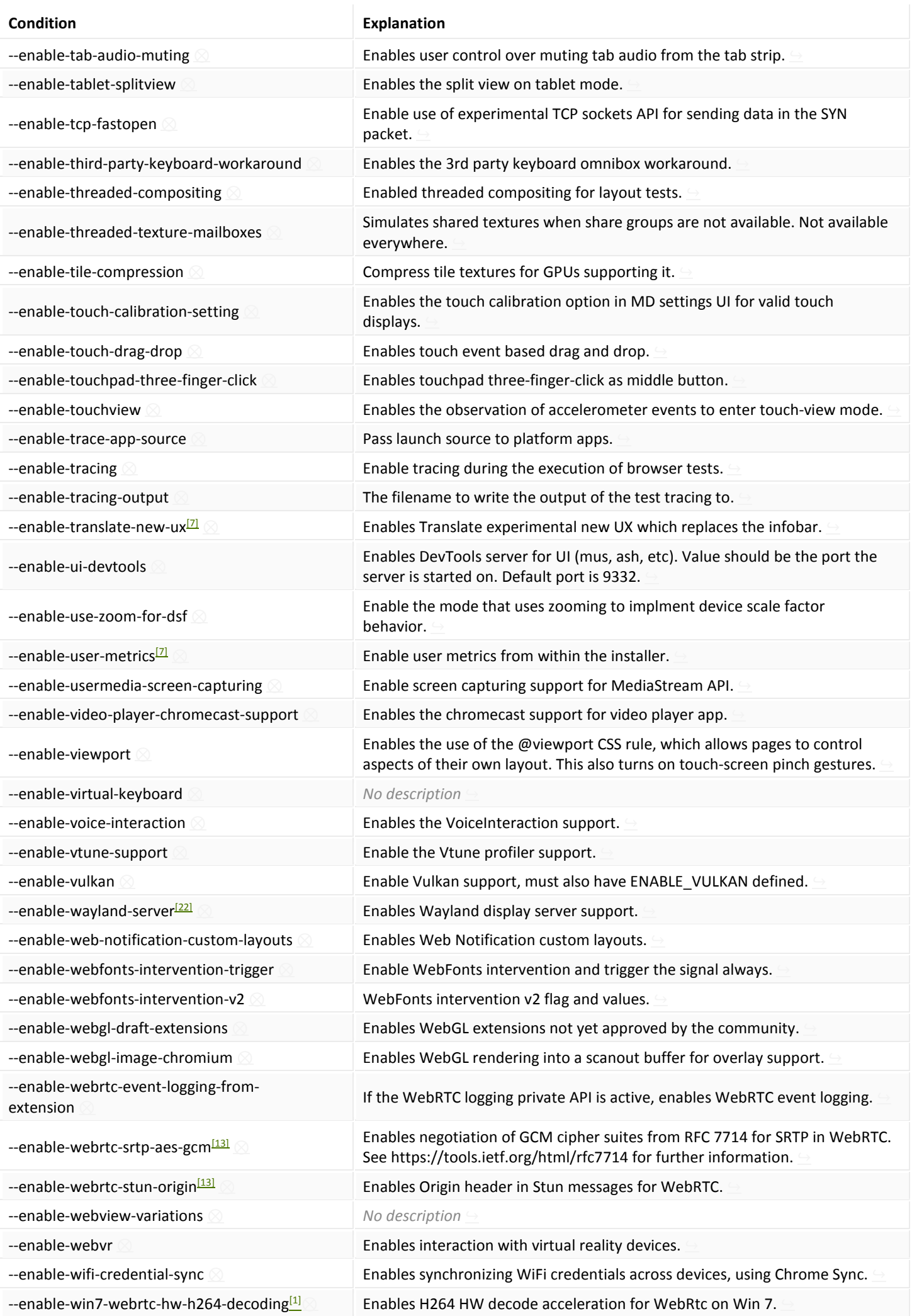

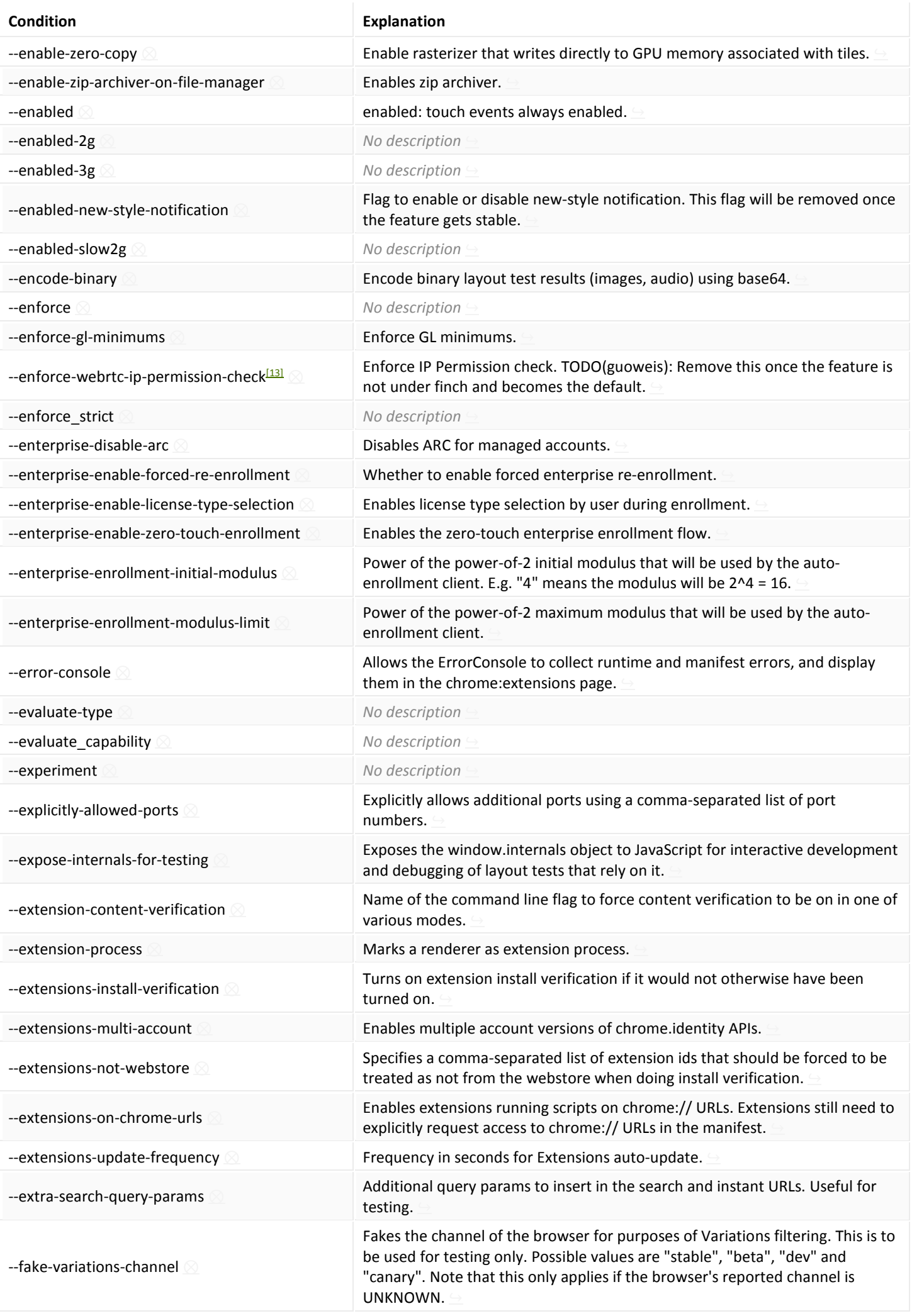

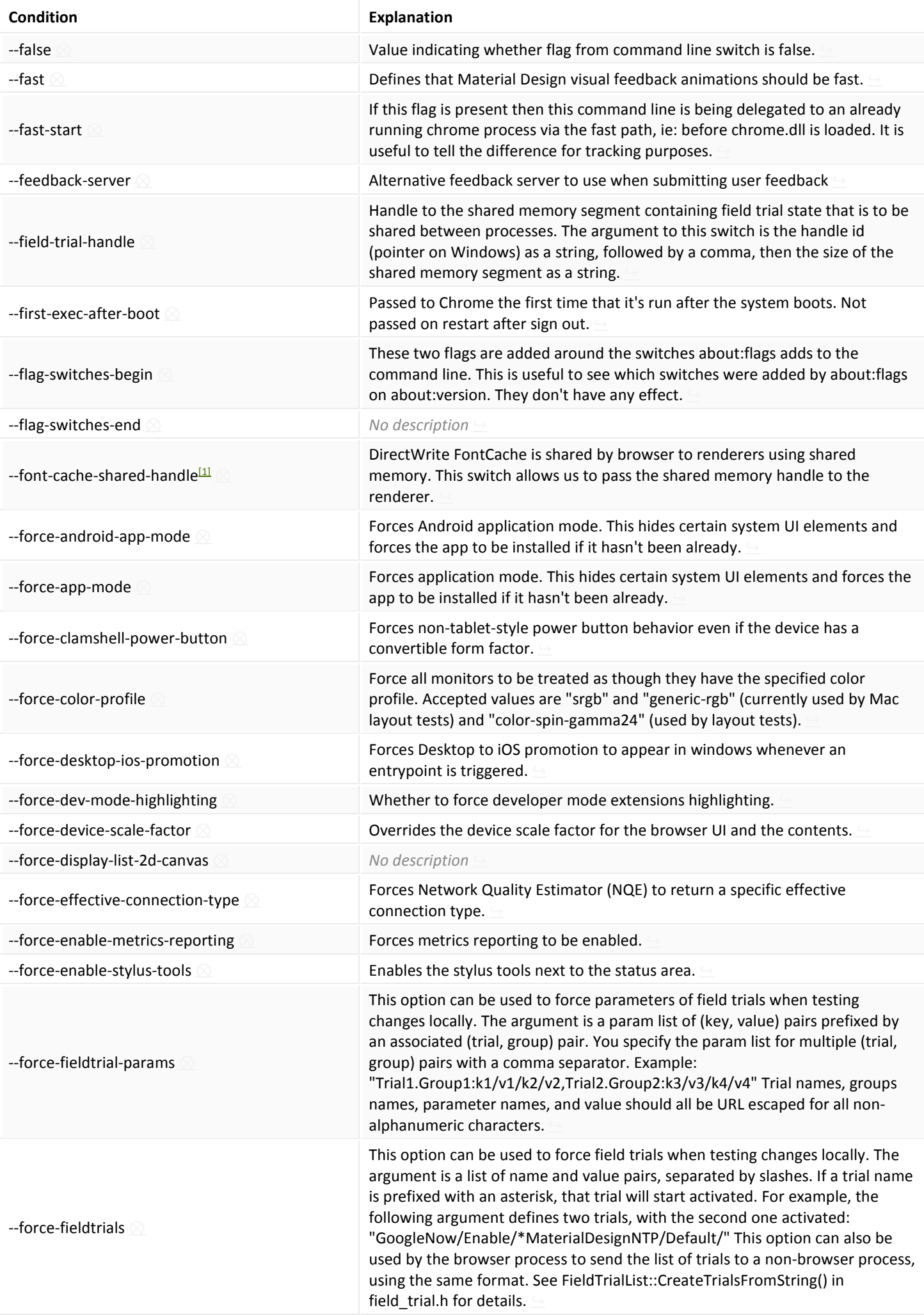

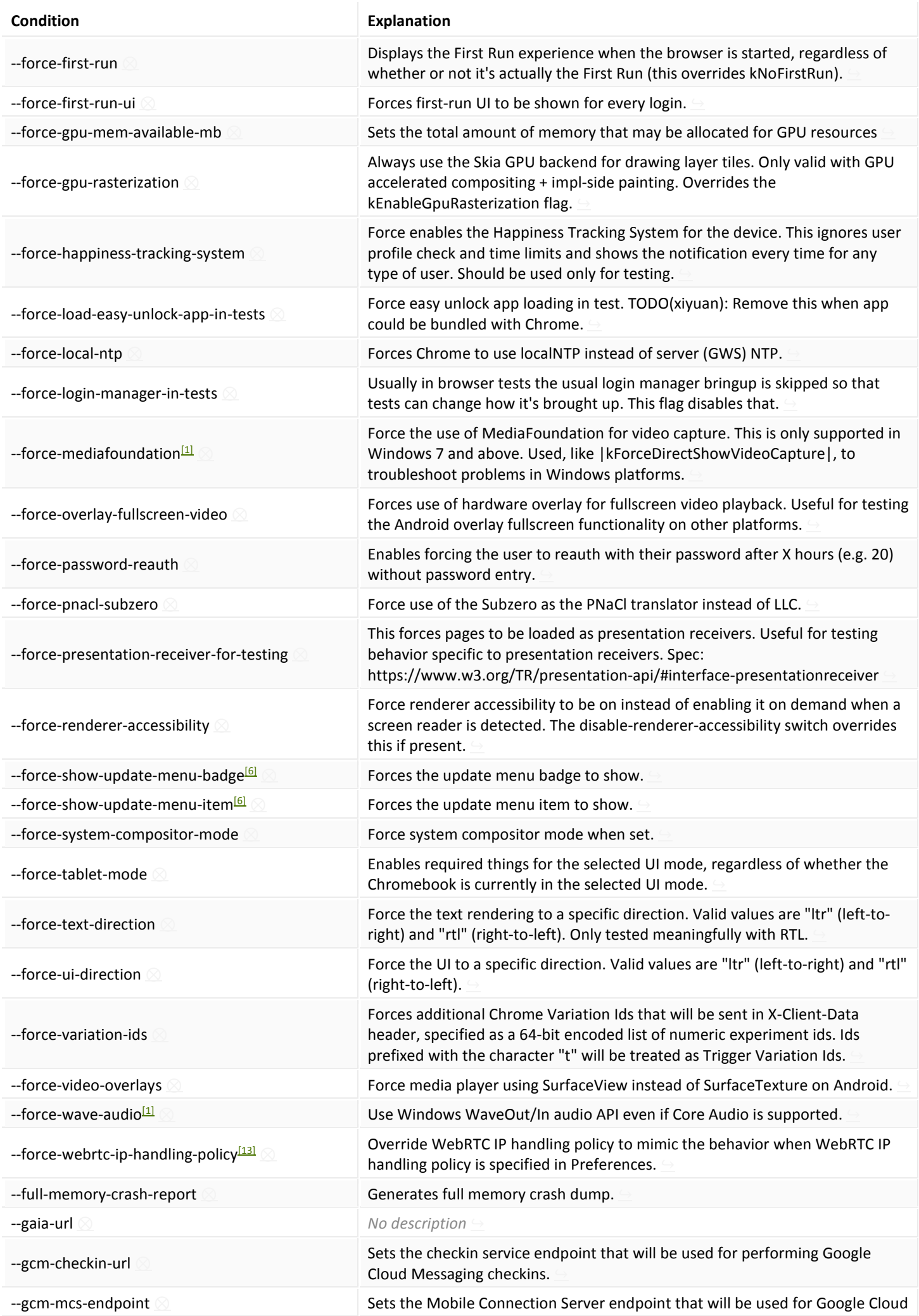

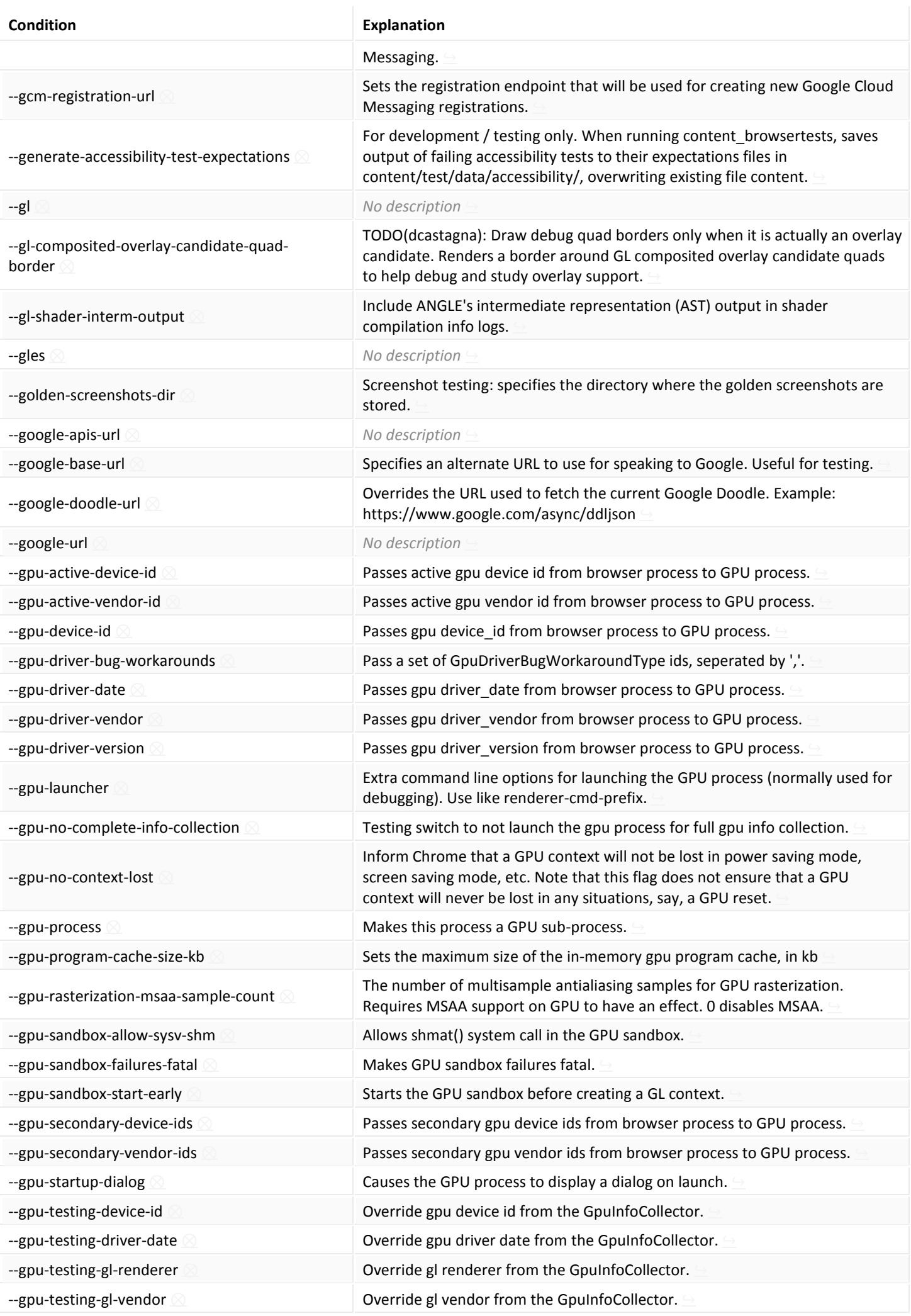

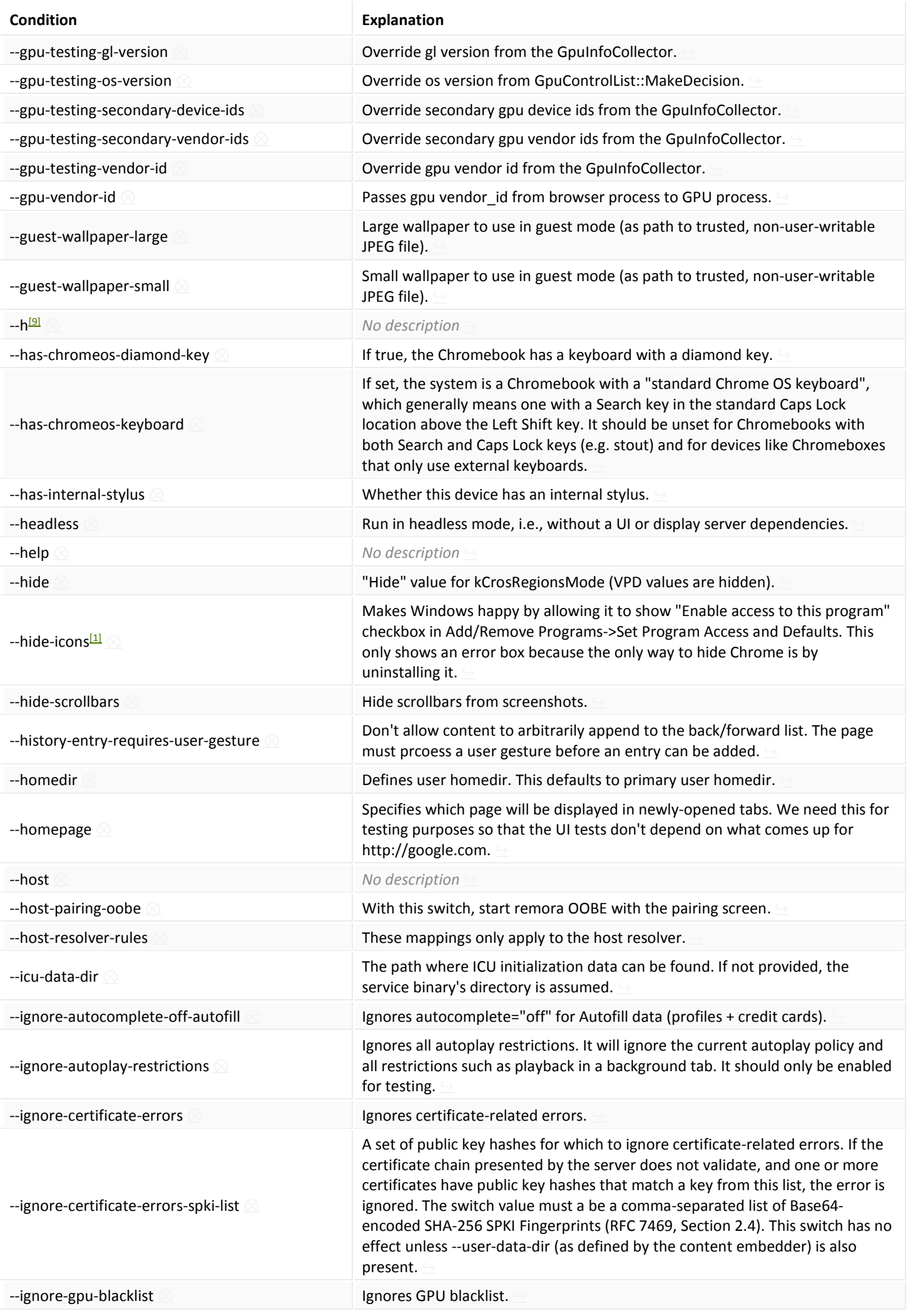

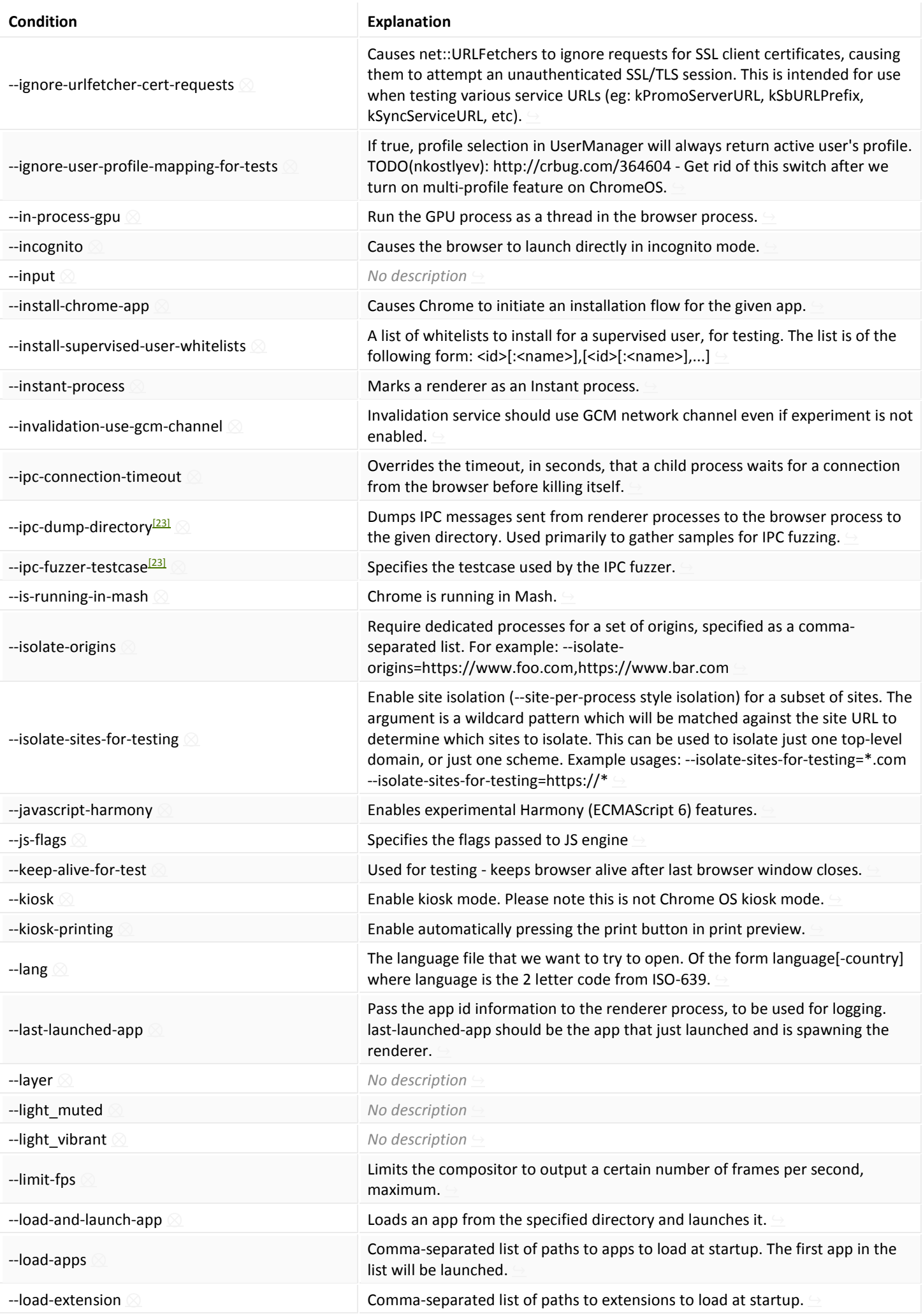

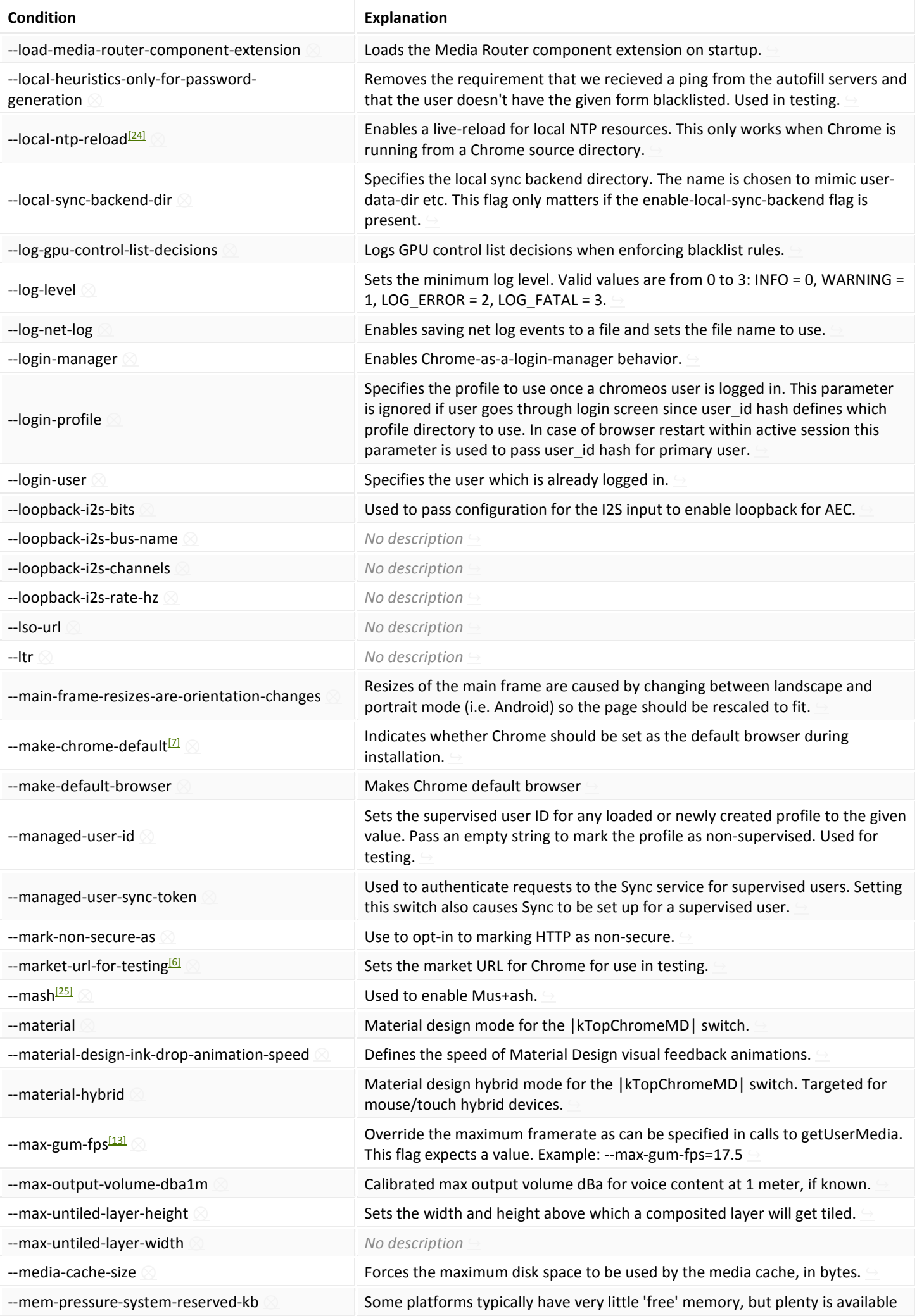

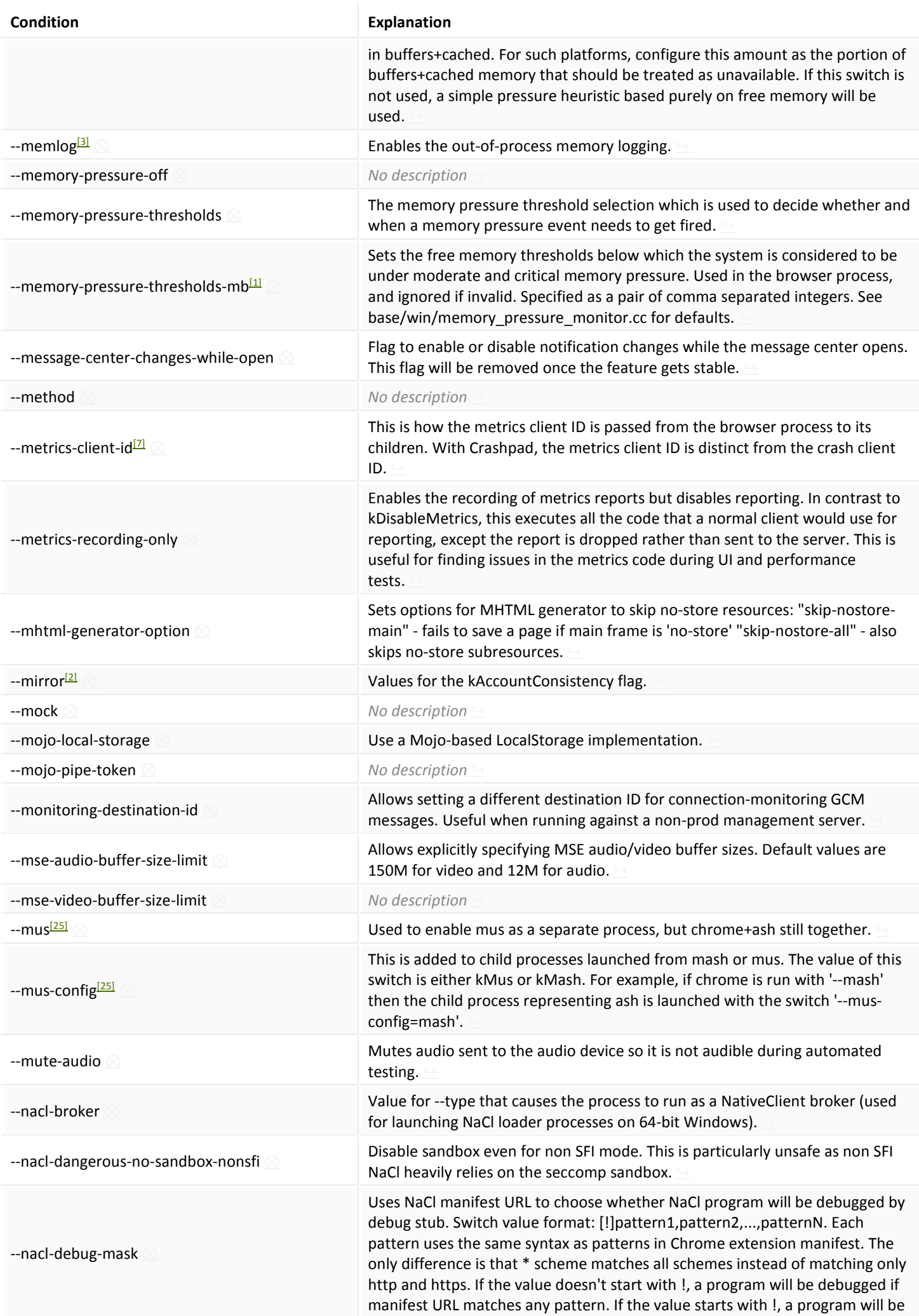

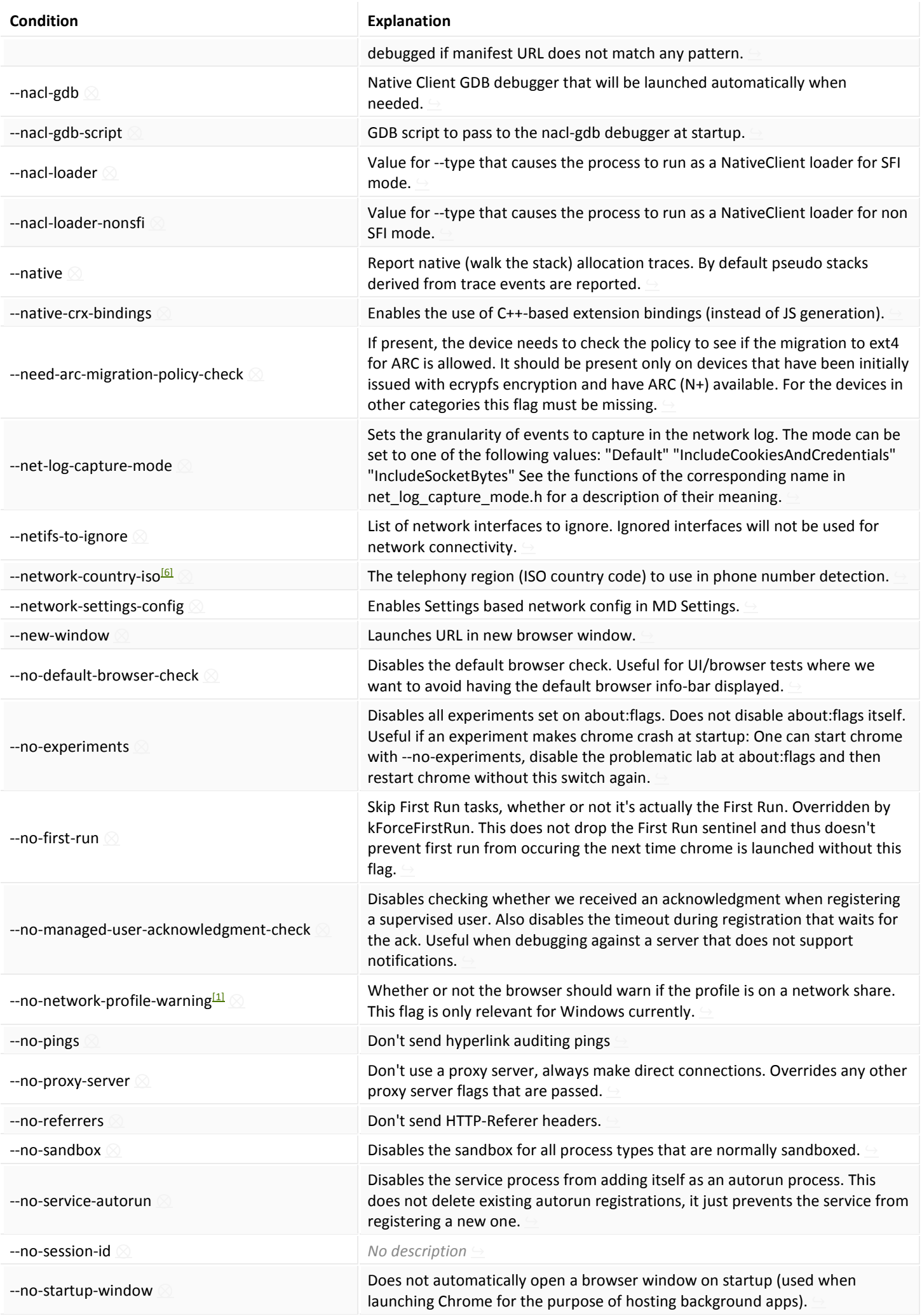

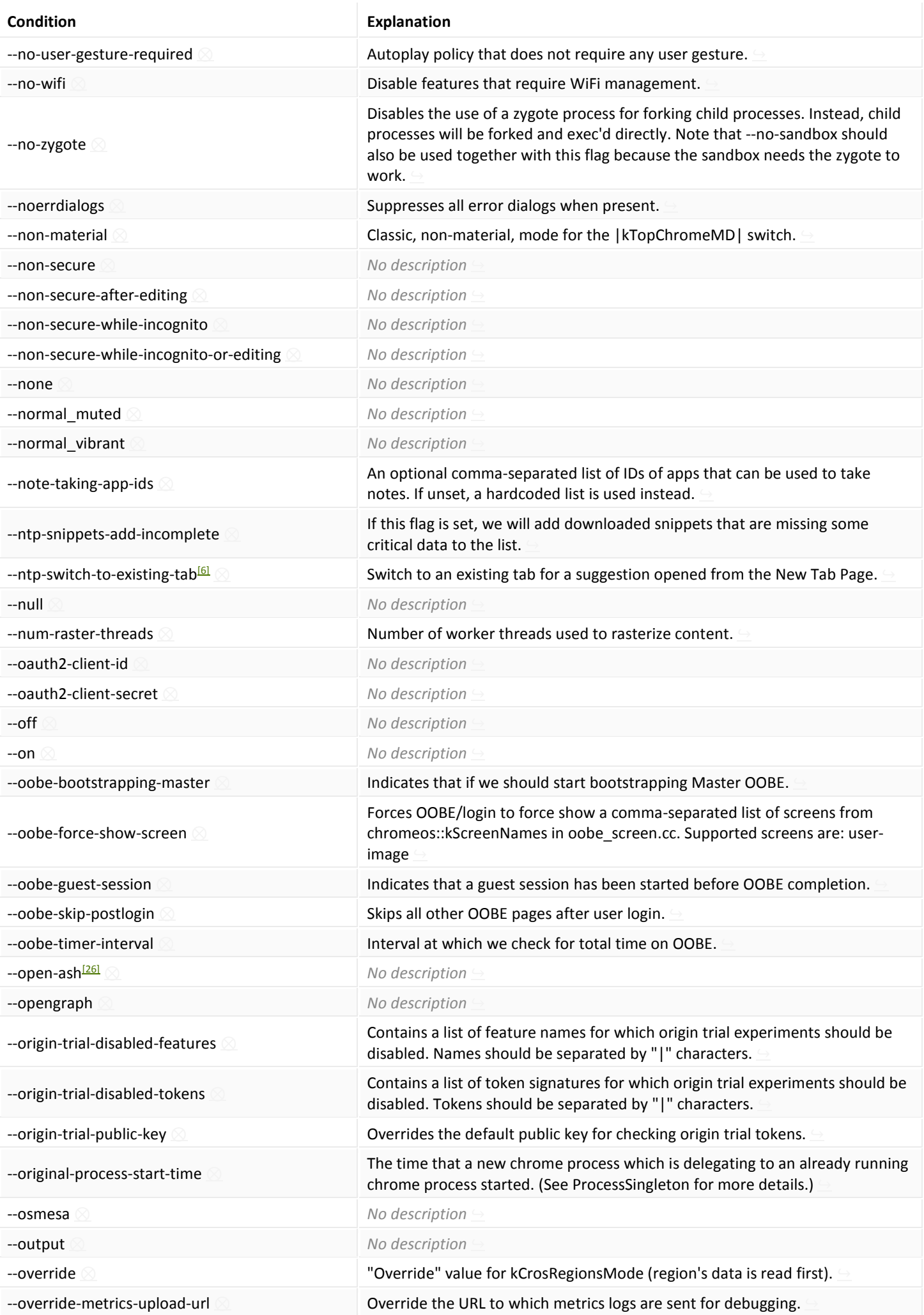

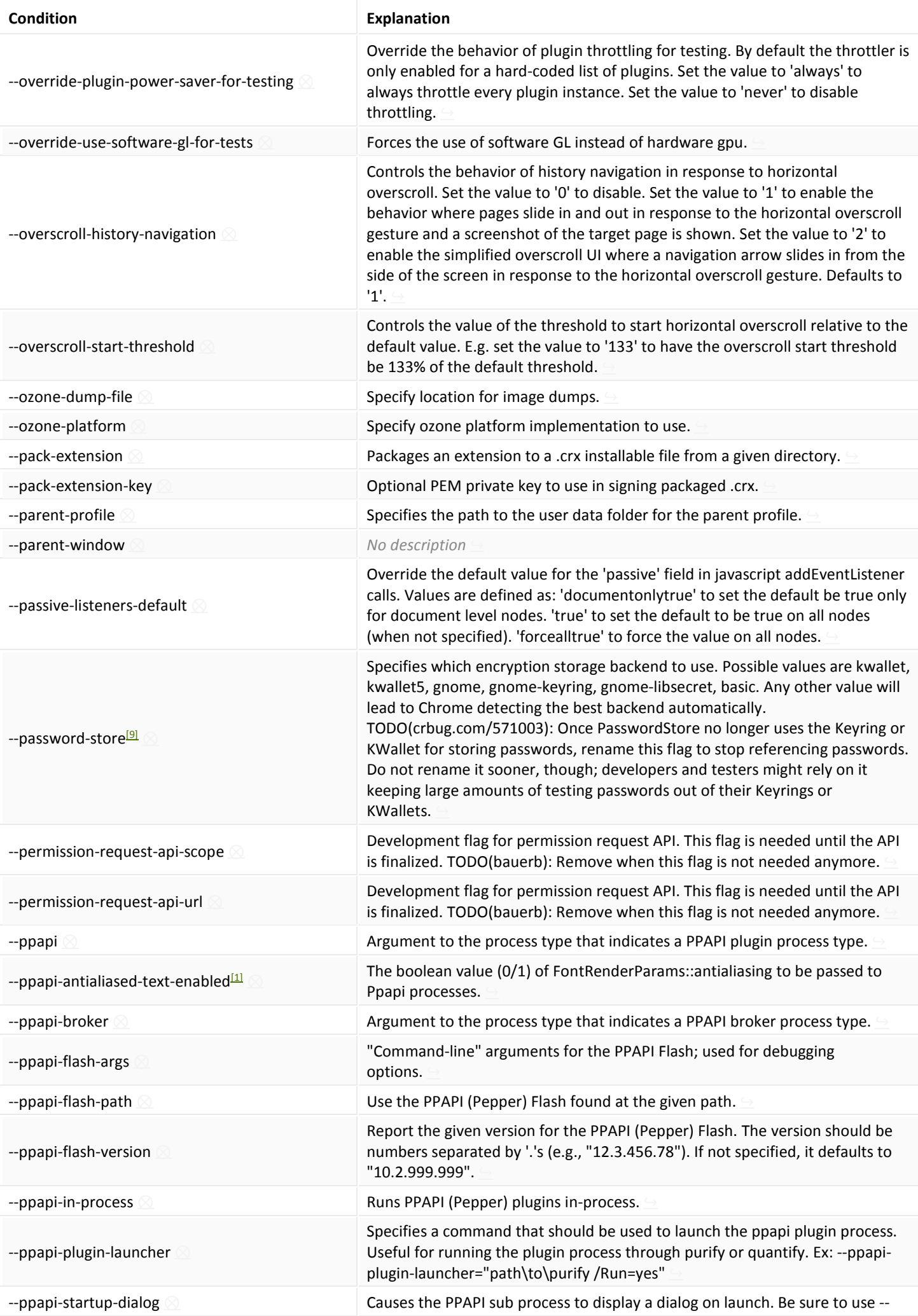

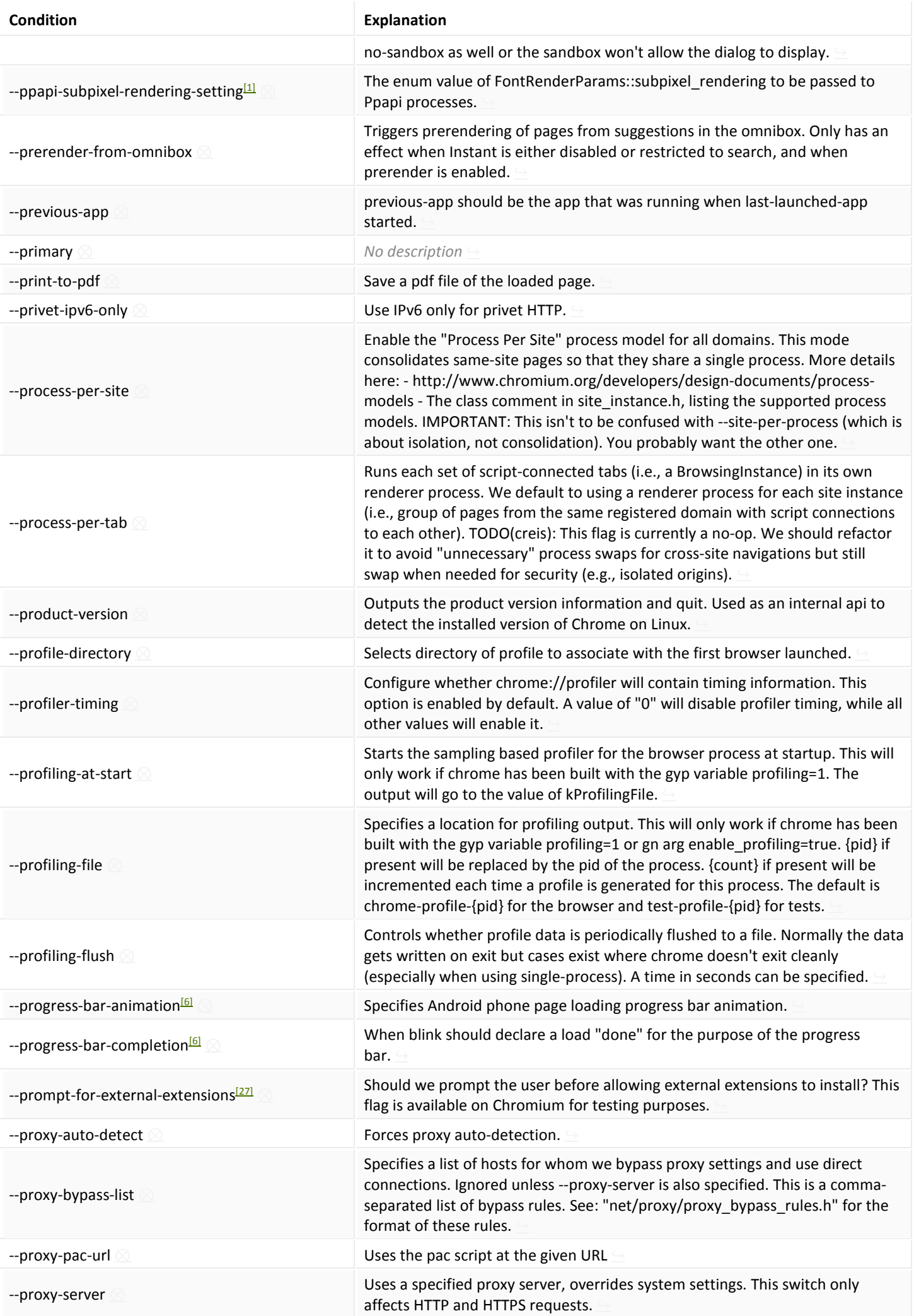

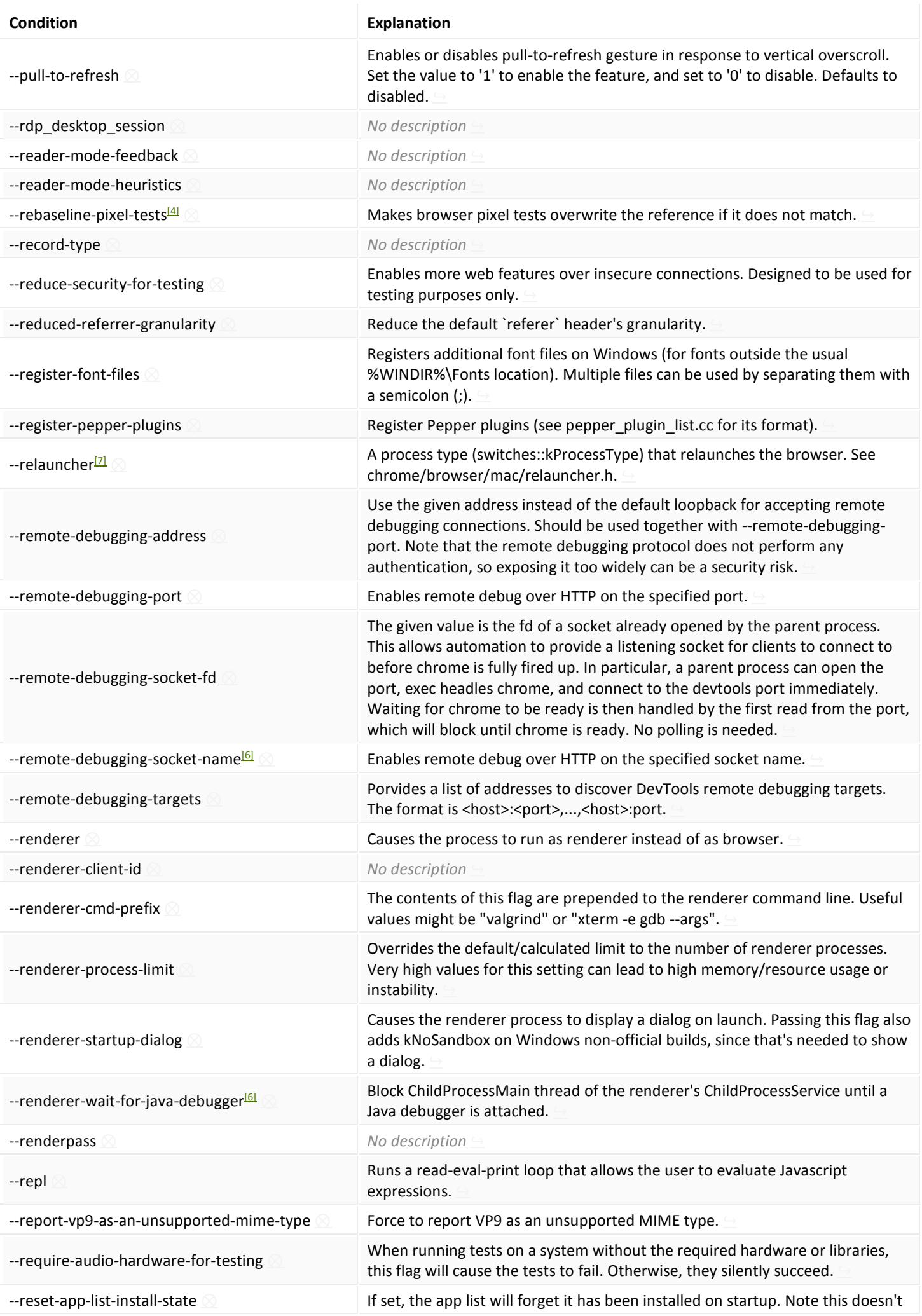

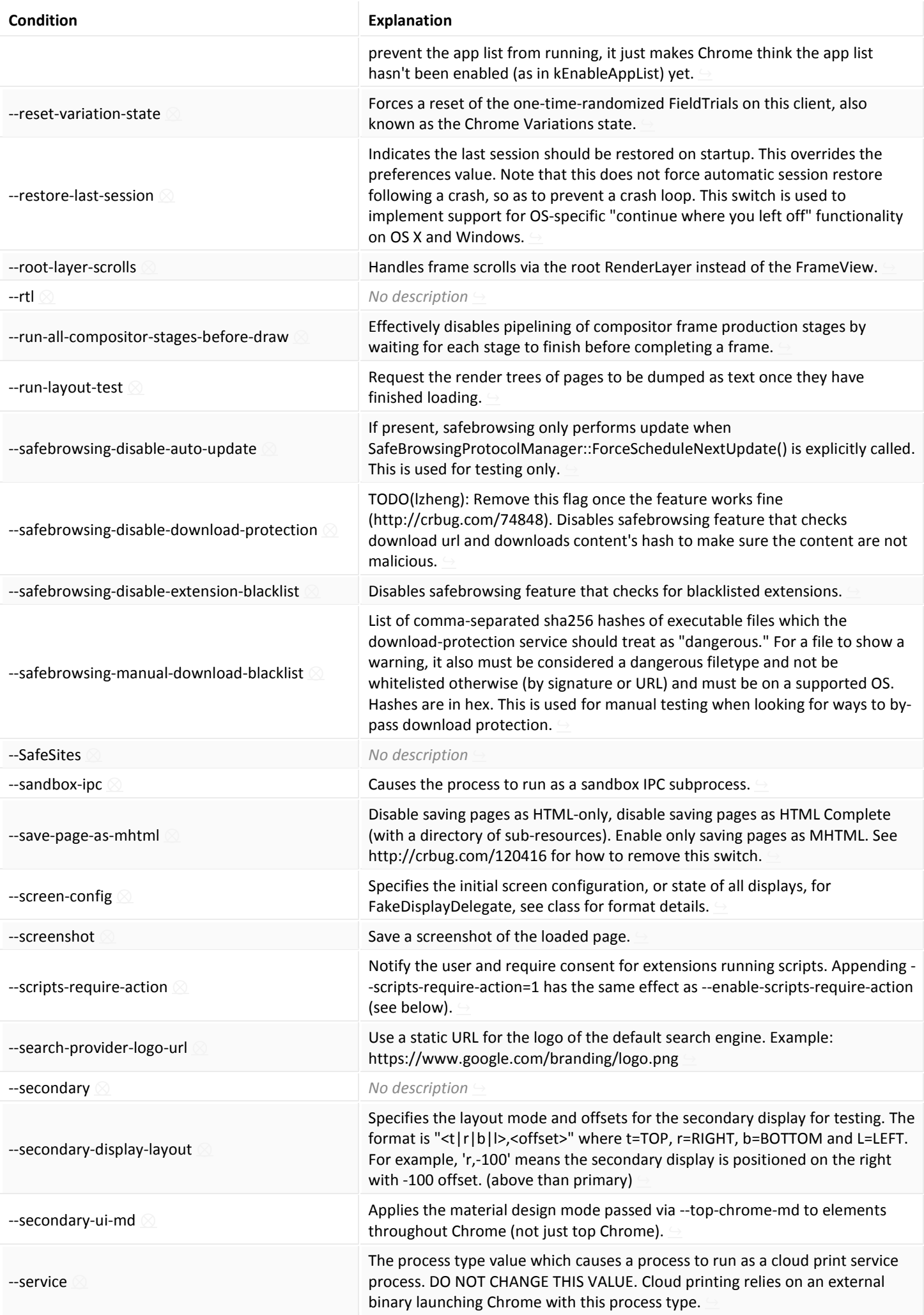

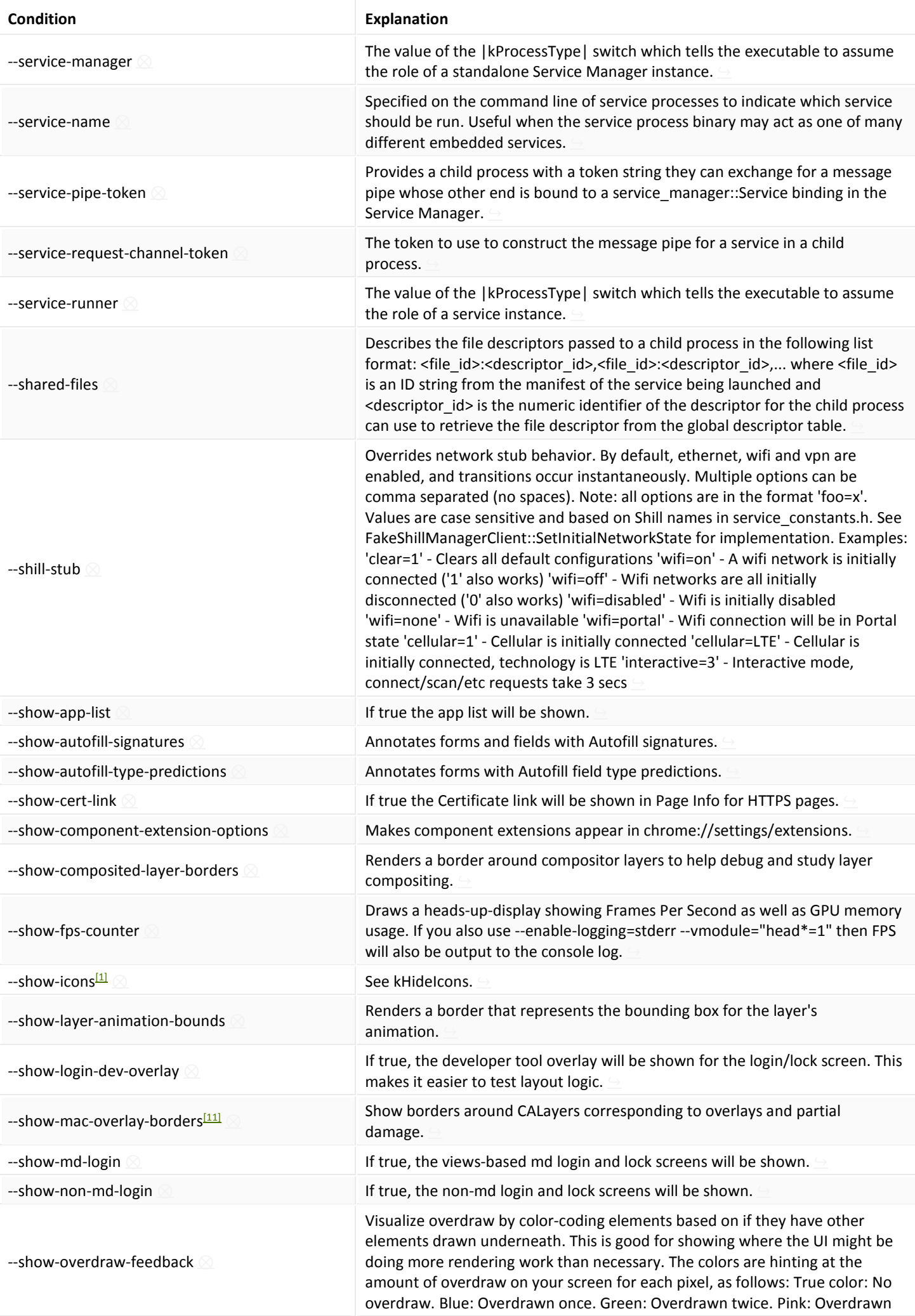

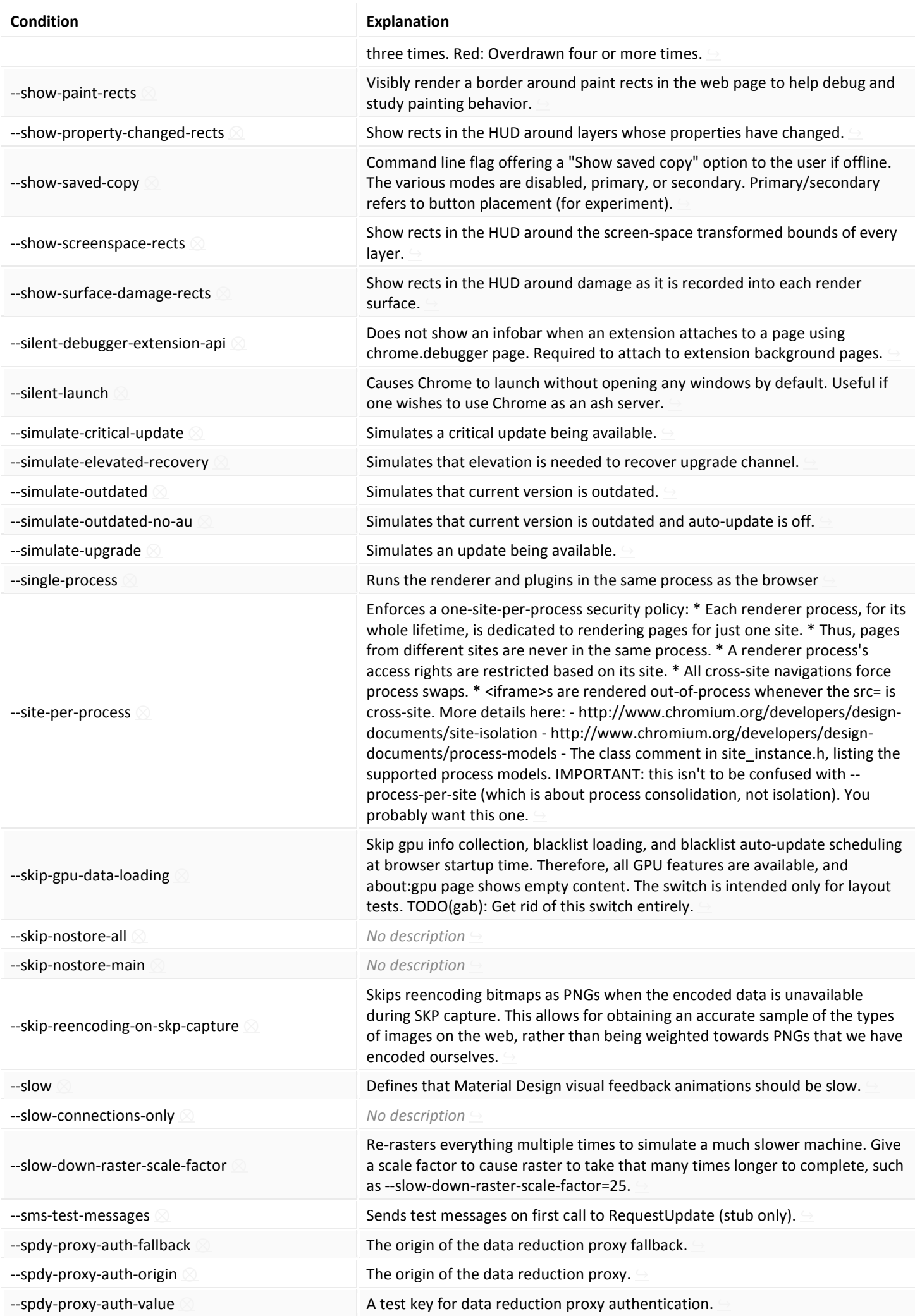

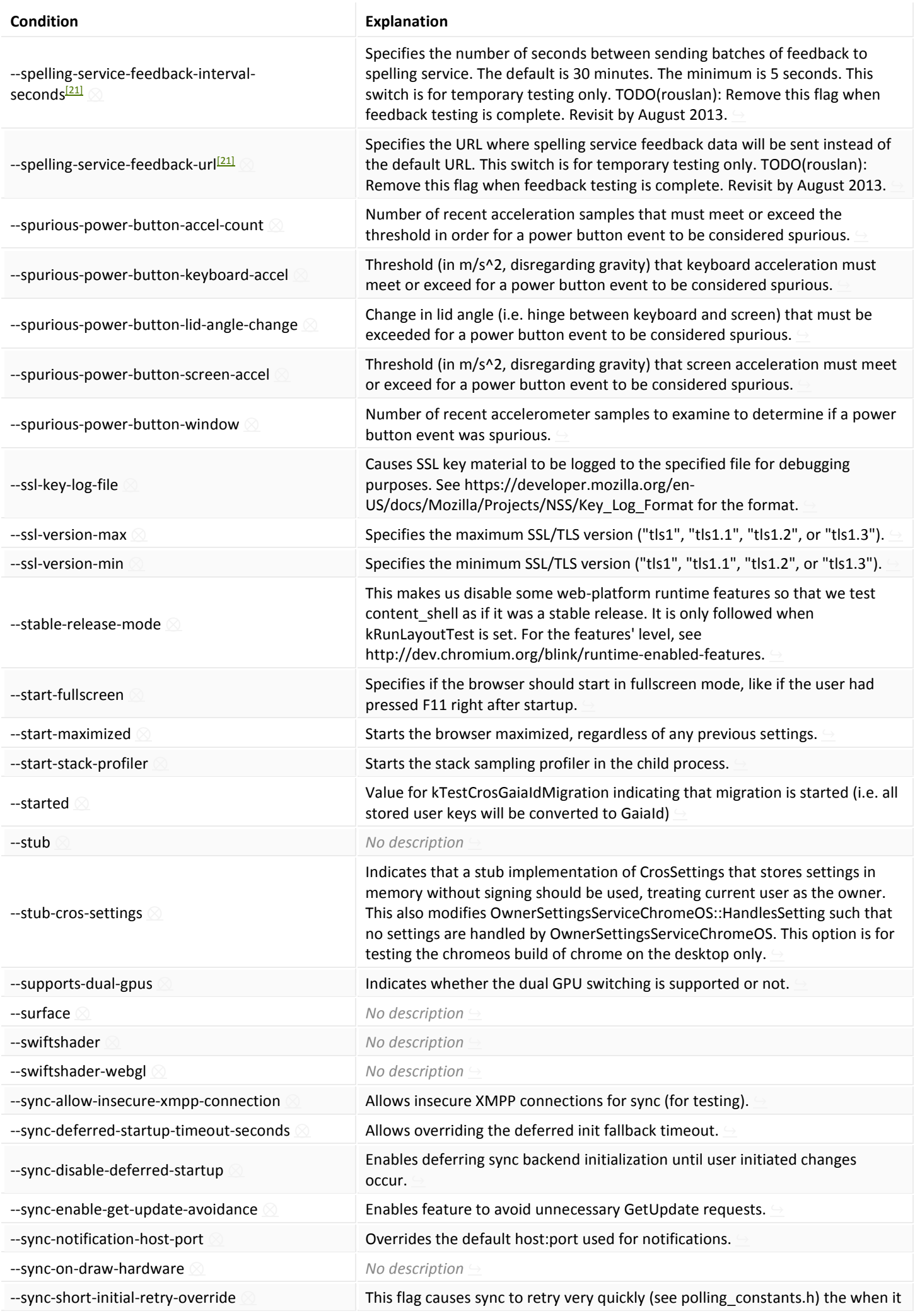

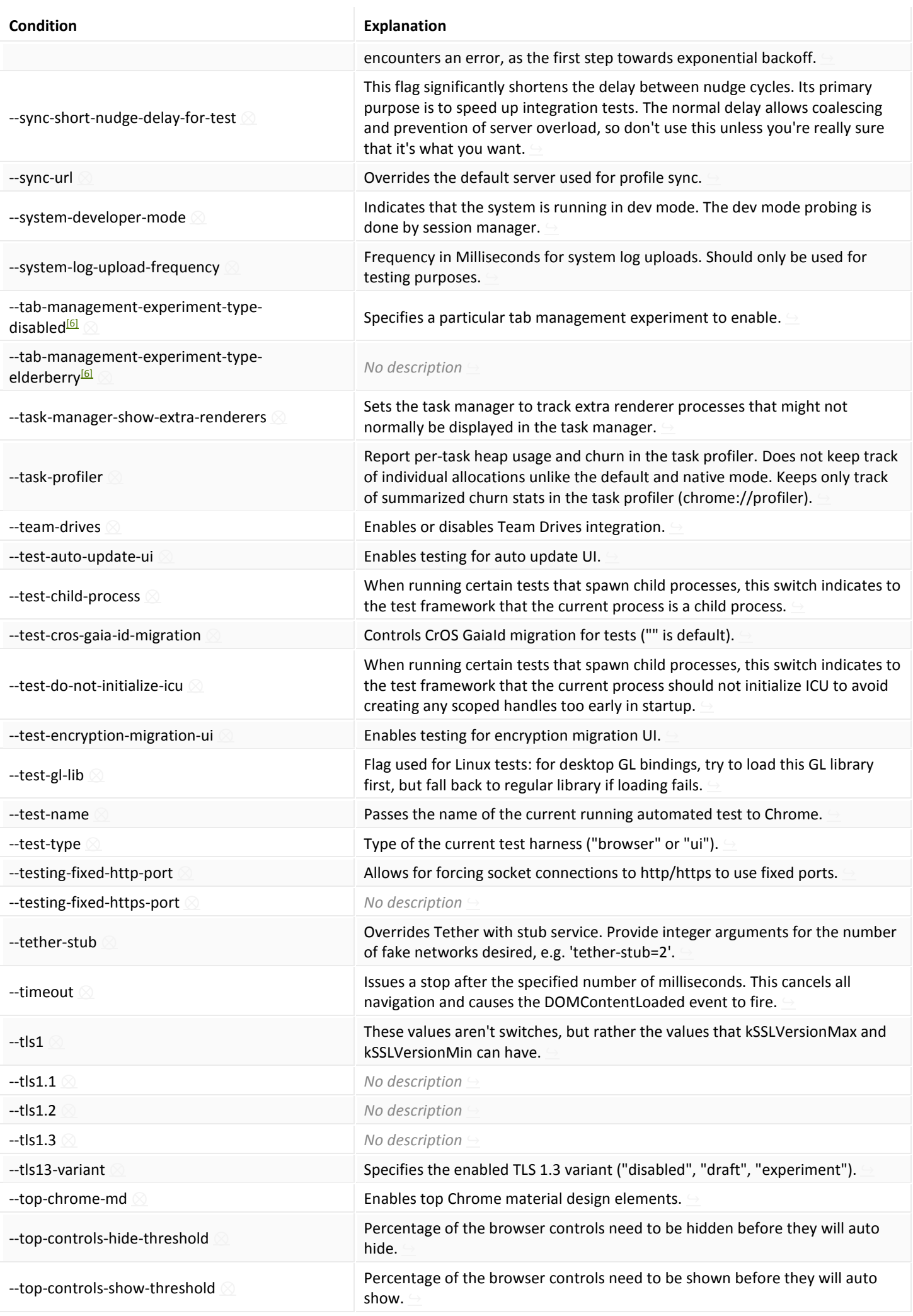

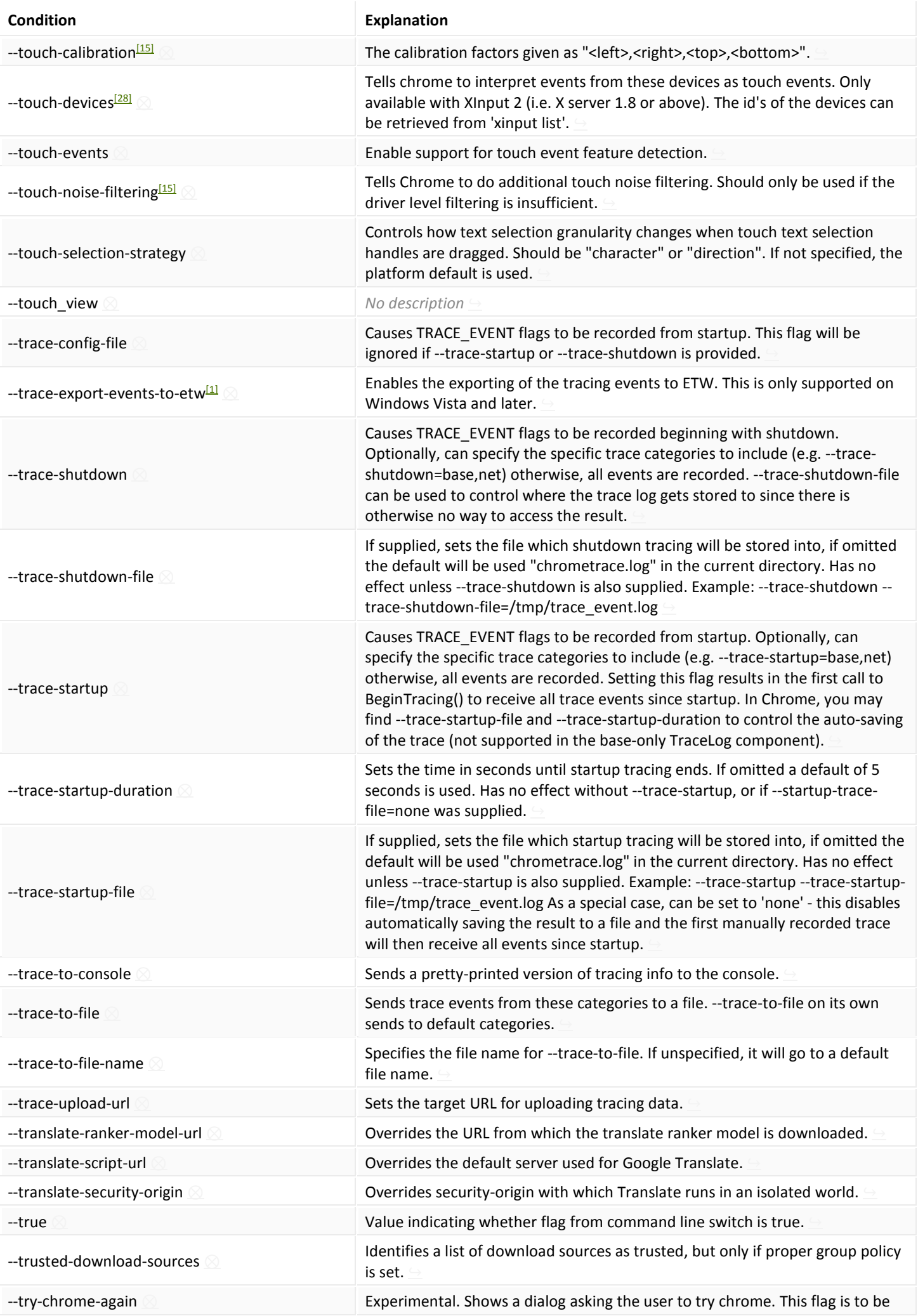

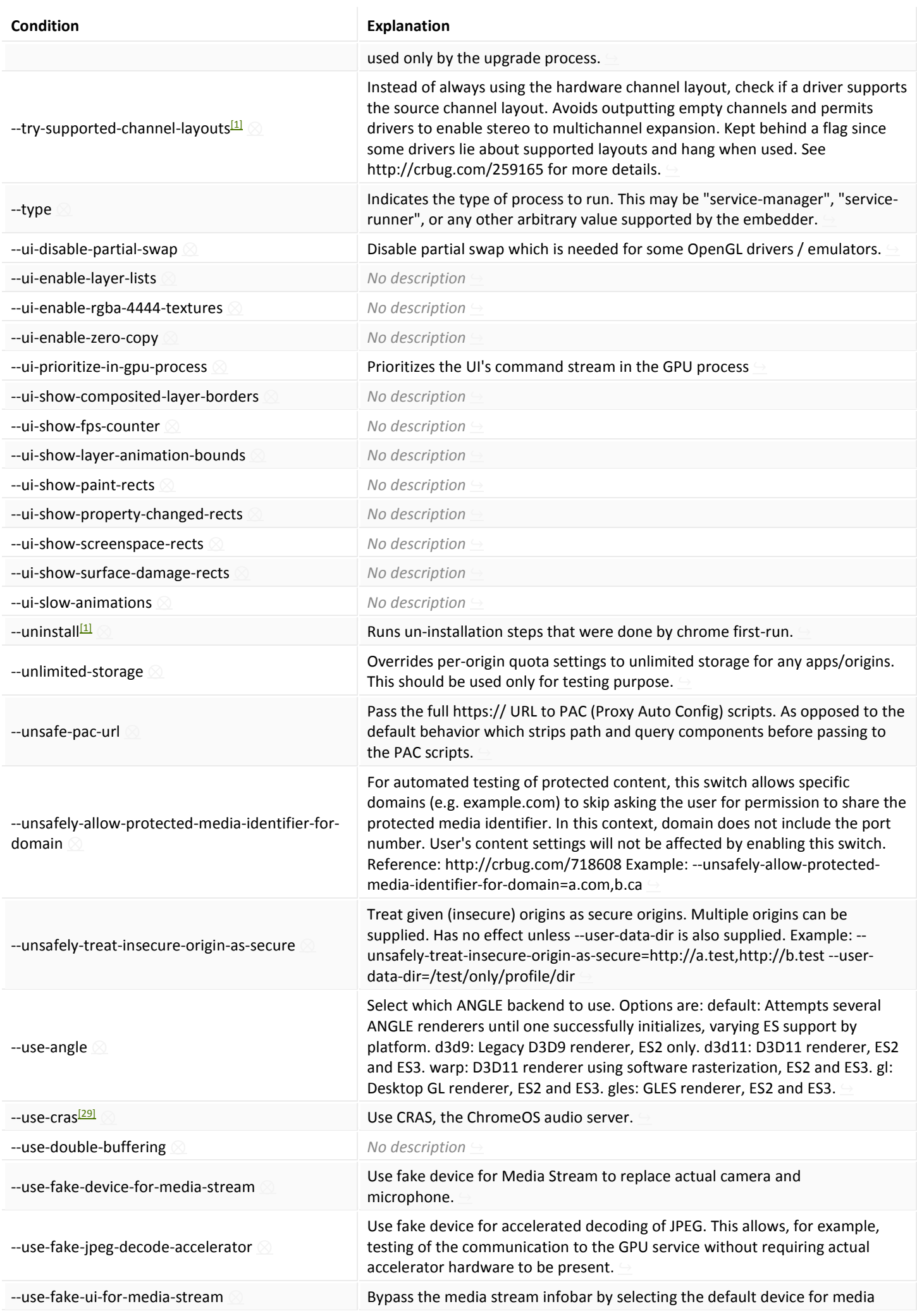

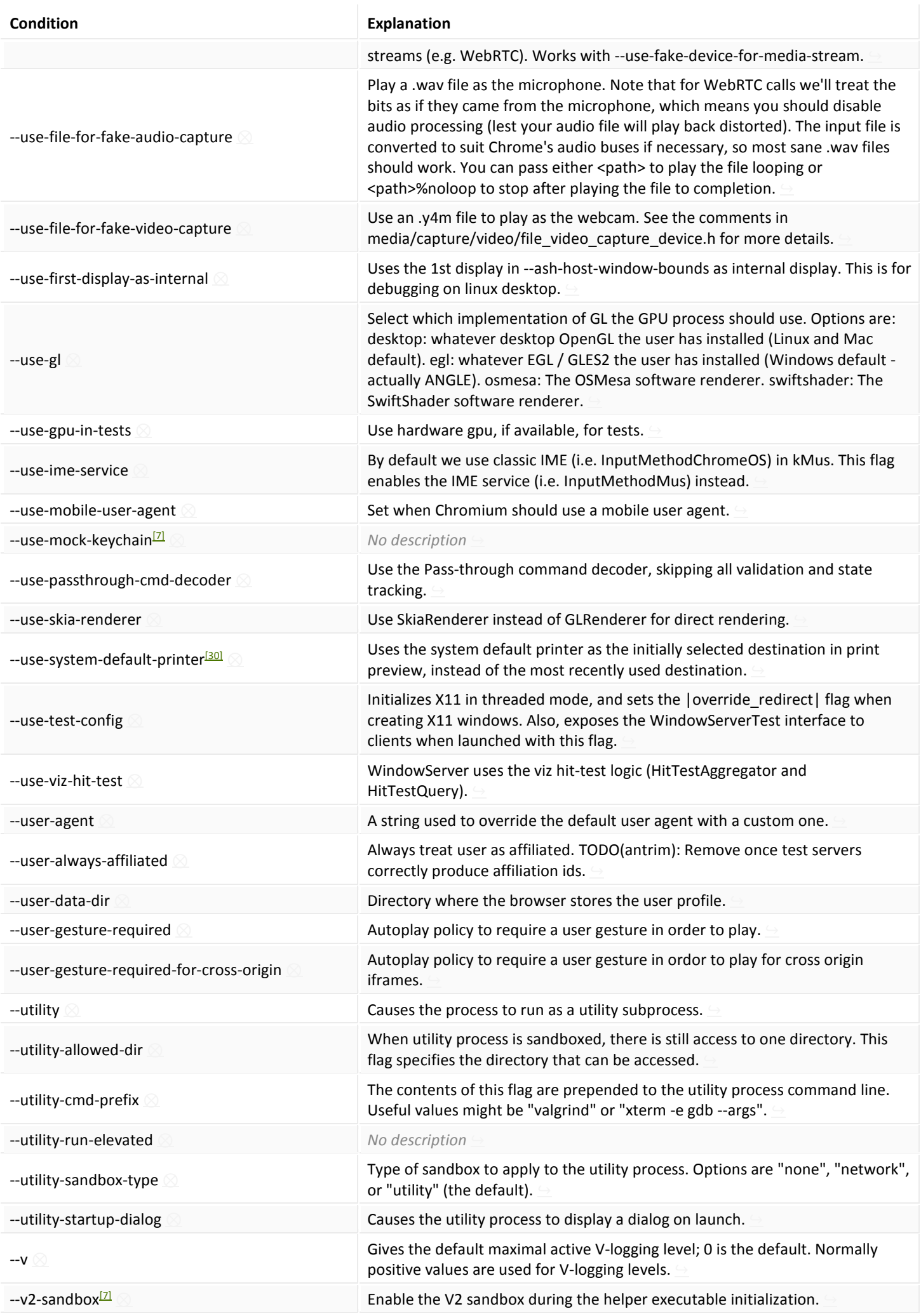

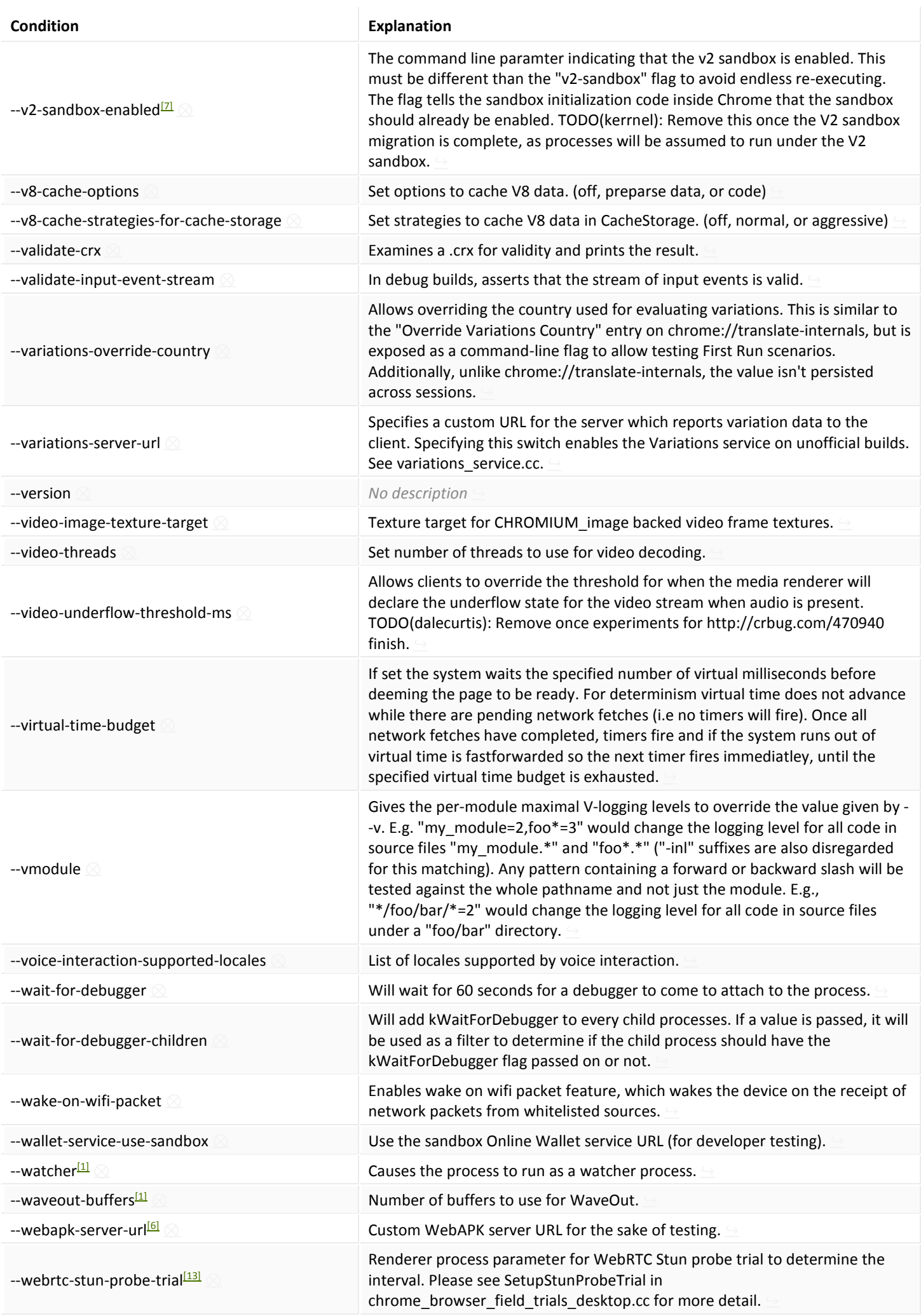

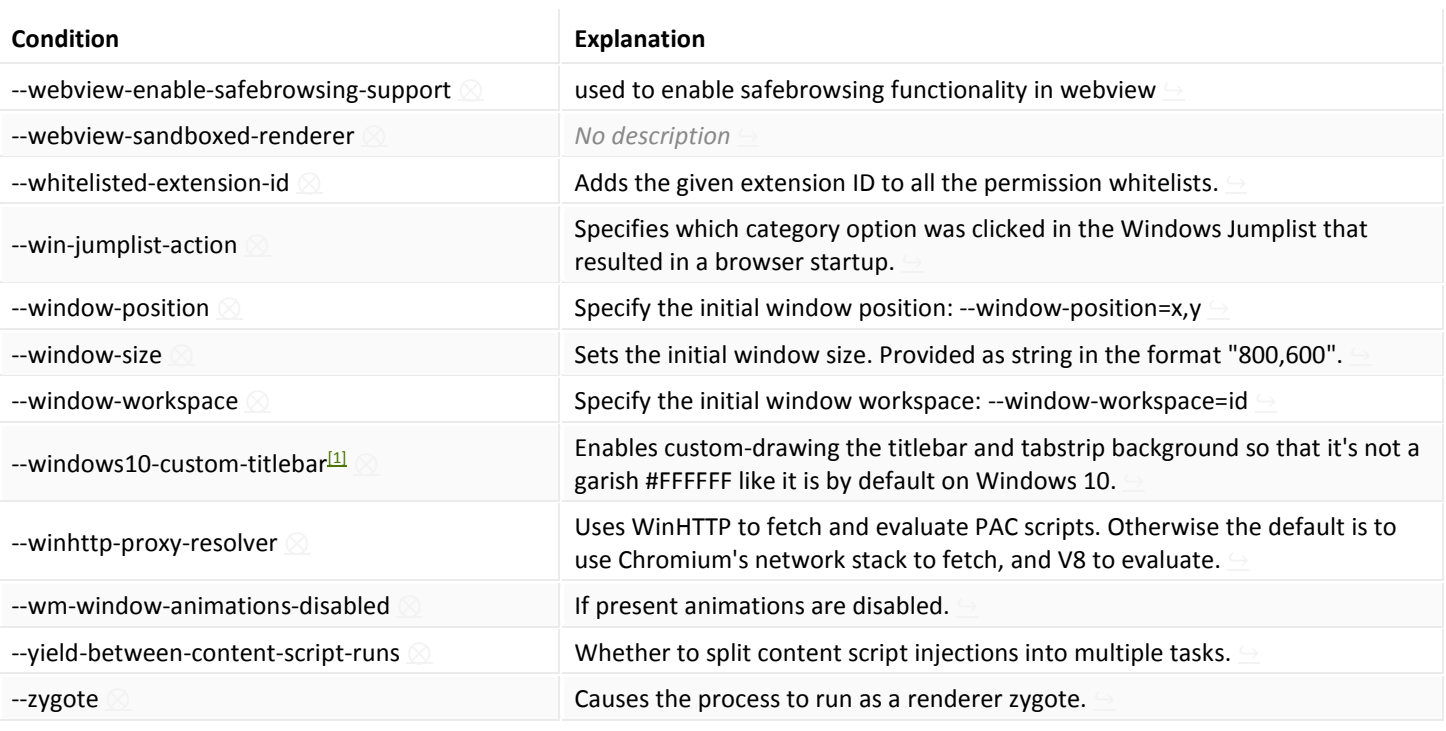

## **How to use a command line switch?**

The Chromium Team has made a page on which they briefly explain how to use these switches. **Conditions** 

These are rather technical. While most are pretty self-explanatory, keep in mind that any condition means that a switch isn't always available.

- 1. The constant OS WIN must be defined.
- 2. The constant !BUILDFLAG(ENABLE\_MIRROR) must not be defined.
- 3. The constant BUILDFLAG(ENABLE\_OOP\_HEAP\_PROFILING) must be defined.
- 4. The constant BUILDFLAG(ENABLE\_PLUGINS) must be defined.
- 5. The constants OS\_FREEBSD, OS\_LINUX and OS\_SOLARIS must be defined.
- 6. The constant OS ANDROID must be defined.
- 7. The constant OS MACOSX must be defined.
- 8. The constant OS CHROMEOS must be defined.
- 9. The constants OS CHROMEOS and OS MACOSX must not be defined, and the constant OS POSIX must be defined.
- 10. The constant OFFICIAL\_BUILD must not be defined, and the
- constant BUILDFLAG(ENABLE\_PRINT\_PREVIEW) must be defined.
- 11. The constant OS IOS must not be defined, and the constant OS MACOSX must be defined.
- 12. The constant BUILDFLAG(ENABLE\_RUNTIME\_MEDIA\_RENDERER\_SELECTION) must be defined.
- 13. The constant BUILDFLAG(ENABLE\_WEBRTC) must be defined.
- 14. The constant OS CHROMEOS must not be defined.
- 15. The constants USE OZONE and USE X11 must be defined.
- 16. The constant OS ANDROID must not be defined, and the constant BUILDFLAG(ENABLE\_PLUGINS) must be defined.
- 17. The constant OS POSIX must be defined.
- 18. The constant GOOGLE\_CHROME\_BUILD must be defined.
- 19. The constant OS ANDROID must not be defined.
- 20. The constant OS\_CHROMEOS must not be defined, and the constant OS\_LINUX must be defined.
- 21. The constant BUILDFLAG(ENABLE\_SPELLCHECK) must be defined.
- 22. The constant BUILDFLAG(ENABLE\_WAYLAND\_SERVER) must be defined.
- 23. The constant ENABLE\_IPC\_FUZZER must be defined.
- 24. The constant GOOGLE CHROME BUILD must not be defined.
- 25. The constant BUILDFLAG(ENABLE\_PACKAGE\_MASH\_SERVICES) must be defined.
- 26. The constant USE ASH must be defined.
- 27. The constant CHROMIUM BUILD must be defined.
- 28. The constant OS LINUX must be defined.
- 29. The constant USE\_CRAS must be defined.
- 30. The constants OS\_ANDROID and OS\_CHROMEOS must not be defined.

Based on top-of-tree Chromium code, updated daily and open source. RSS Feed?

Append ?date=YYYY-MM-DD to the URL to get a snapshot of the supported switches at a certain date.